E1/E2 Mathematik Martin-Niemöller-Schule Stefan Krissel

 **Zahlenmengen** 

### **Binomische Formeln**

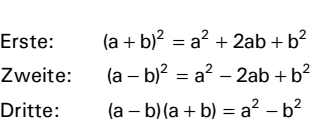

 $\mathbb{Z}\coloneqq \{\ldots -3, -2, -1, 0, 1, 2, 3 \ldots\}$  (ganze Zahlen)  $\mathbb{Q} \coloneqq \{ \frac{p}{q} \mid p, q \in \mathbb{Z} \}$  (rationale Zahlen) (reelle Z.: rationale & irrationale gemeinsam) ℝ

N := {1, 2, 3, 4, 5…} (natürliche Zahlen)

### **pq-Formel oder abc-Formel**

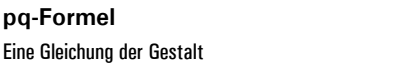

 $x^2 + px + q = 0$ 

**pq-Formel** 

hat die beiden Lösungen

 $=-\frac{p}{2}\pm\sqrt{\frac{p^2}{4}}$  $x_{1/2} = -\frac{p}{2} \pm \sqrt{\frac{p^2}{4} - q}$ 

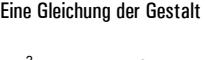

 $ax^2 + bx + c = 0$ 

**abc-Formel** 

hat die beiden Lösungen

$$
x_{1/2} = \frac{-b \pm \sqrt{b^2 - 4ac}}{2a}
$$

#### *Aufgaben*

a–l: Vereinfache den Ausdruck jeweils. Bei Brüchen gehört sinnvolles Kürzen zum Vereinfachen. m–p: Löse die Gleichung.  $\sim 10^7$  $\mathbb{R}^2$ 

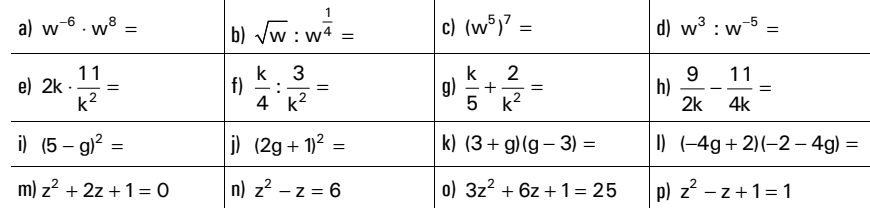

#### **Ergebnisse zur Überprüfung – zur allgemeinen Belustigung in der falschen Reihenfolge**

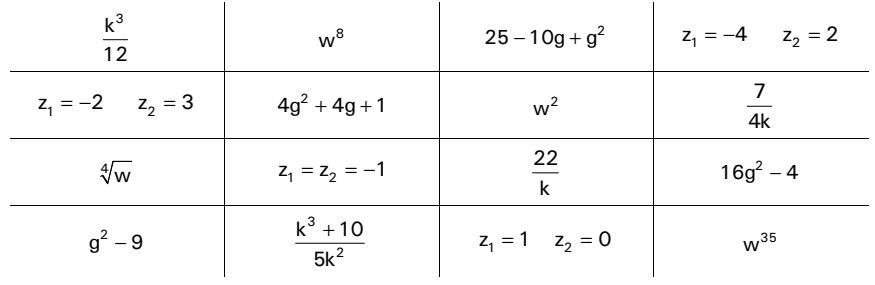

# **Voraussetzungen**

Um in diesem Schuljahr erfolgreich mitarbeiten zu können, ist die sichere Beherrschung u.a. folgender Mittelstufeninhalte unabdingbar. Weitere wichtige Regeln finden Sie auf Seite 10 im Tafelwerk.

# **Potenzen und Wurzeln**

#### **Einige Konventionen**

a 
$$
\cdot
$$
 a  $\cdot$  a  $= a^3$   
\na  $\cdot$  a  $= a^2$   
\na  $= a^1$   
\n $1 = a^0$   
\n $\frac{1}{a} = a^{-1}$   
\n $\frac{1}{a^2} = a^{-2}$   
\n(b)  $\sqrt{a} = \frac{1}{a}$   
\n $\sqrt{a} = \frac{1}{a}$   
\n $\sqrt{a} = \frac{1}{a}$   
\n $\sqrt{a} = a^{\frac{1}{2}}$   
\n $\sqrt{a} = a^{\frac{1}{2}}$   
\n $\sqrt{a} = a^{\frac{1}{2}}$   
\n $\sqrt{a} = a^{\frac{1}{2}}$   
\n $\sqrt{a} = a^{\frac{1}{2}}$   
\n $\sqrt{a} = a^{\frac{1}{2}}$   
\n $\sqrt{a} = a^{\frac{1}{2}}$ 

### **Rechengesetze**

 $a^m \cdot a^n = a^{m+n}$  $\frac{a^m}{a^n} = a^m : a^n = a^{m-n}$  $= a^m : a^n = a^{m-n}$  $a^m \cdot b^m = (a \cdot b)^m = (ab)^m$  $\frac{a^m}{b^m} = \left(\frac{a}{b}\right)^m = (a:b)^m$  $=(\frac{a}{b})^m = (a:b)^m$   $(a^m)^n = a^{mn} = a^{mn}$ 

Hinweis: Der Ausdruck  $a^m + a^n$  kann nicht vereinfacht werden.

### **Bruchrechenregeln**

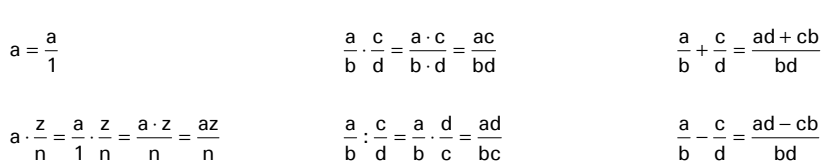

Hinweis: Auch wenn moderne Taschenrechner mit Brüchen arbeiten können, ist die Kenntnis der Regeln unabdingbar, da wir häufig mit Variablen und Parametern rechnen, die durch Buchstaben dargestellt werden und somit nicht einfach in den Rechner eingegeben werden können.

# **Funktionen – Grundsätzliches**

### **Was ist eine Funktion?**

#### **Definition:**

**Eine Funktion ist eine eindeutige Zuordnung, bei der Elemente aus einer Definitionsmenge D eindeutig Elementen aus einer Wertemenge W zugeordnet werden.** 

Siehe Buch, S. 10/11

#### ------------------*Beispiele*

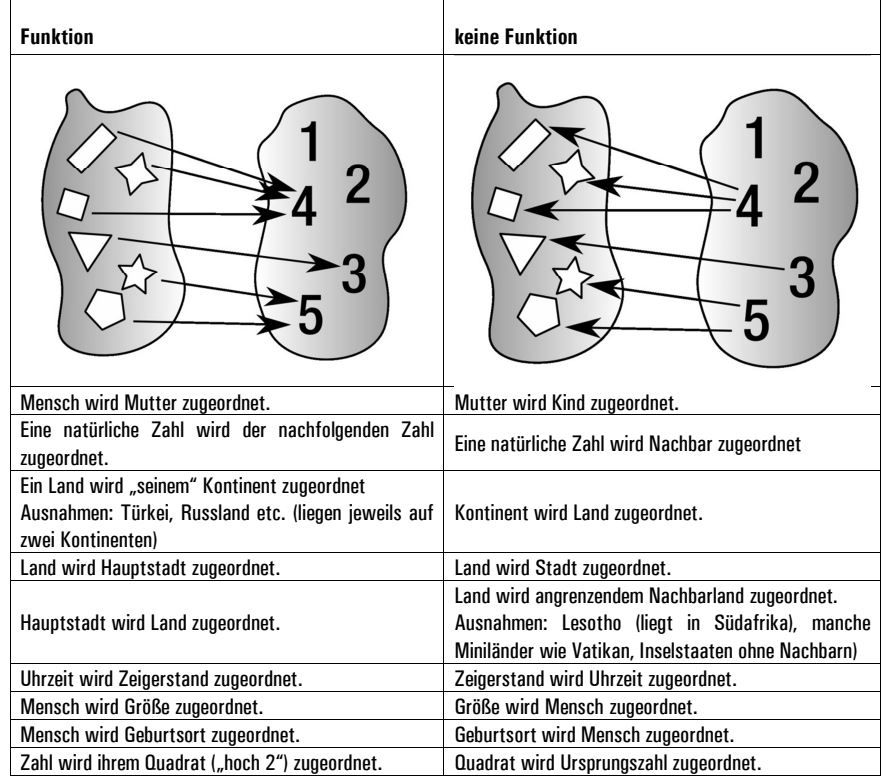

### *Aufgabe*

#### Buch, S. 10, Ü. 1

Wenn die Aufgabe zunächst etwas unverständlich erscheint, bitte mehrmals lesen. Auch das Verständnis von Aufgabenstellungen muss geübt werden.

#### Funktionen – Grundsätzliches 1

**Darstellungsweisen von Funktionen** 

Eine mathematische Funktion lässt sich normalerweise auf drei Arten ausdrücken:

- **1. Funktionsgleichung (eine Rechenvorschrift)**
- **2. Wertetabelle**
- **3. Graph**

Alle drei Darstellungsarten haben ihre Vorteile und Nachteile. Wichtig ist dabei zu beachten, dass keine dieser drei Darstellungsarten "die Funktion" ist. Man kann den Graphen einer Funktion zeichnen und die Gleichung einer Funktion aufschreiben, aber niemals die Funktion. Die Funktion selbst ist ein unerreichbares Abstraktum.

#### **Beispiel:**

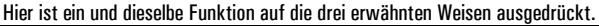

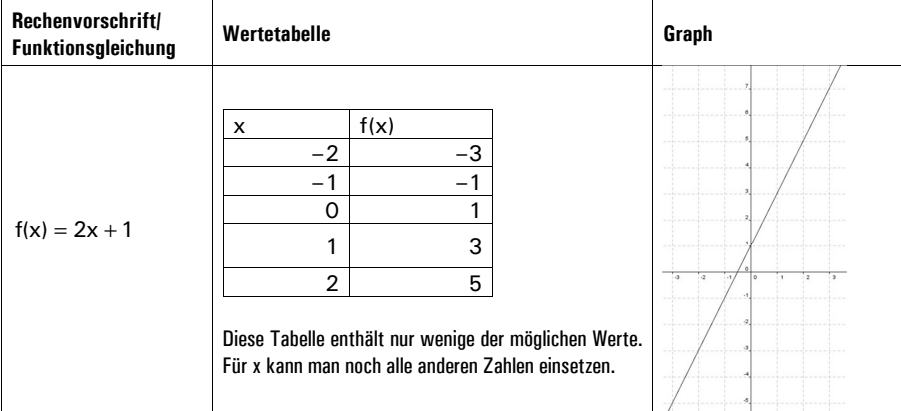

#### **Noch Beispiel:**

Hier ist eine kompliziertere Funktion auf die drei erwähnten Weisen ausgedrückt.

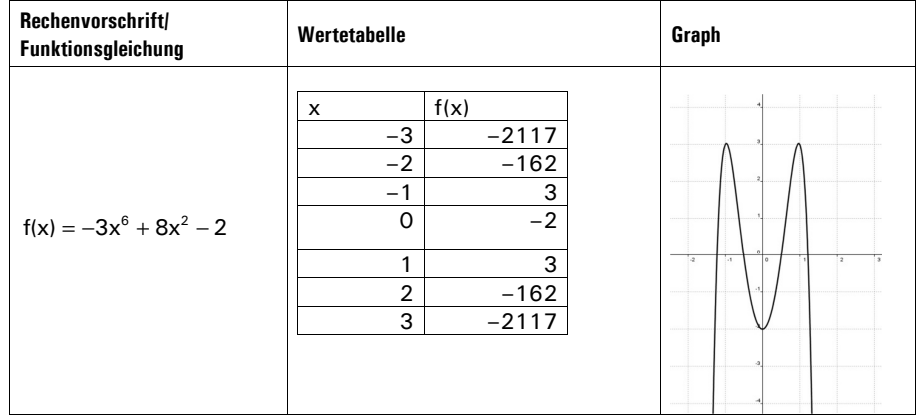

### **Begriffe bei Funktionen**

Wie man in der Tabelle oben gesehen hat, enthält die Funktionsgleichung mehrere Buchstaben. Auf die Bedeutung dieser Buchstaben und andere wichtige Begriffe gehen wir im Folgenden ein.

#### **Funktionsgleichung und Funktionsterm**

- Die **Funktionsgleichung** ist das gesamte Gebilde mit einem "=" darin. Ein Ausdruck ohne "=" ist niemals eine Gleichung.
- Der **Funktionsterm** ist der Ausdruck, der meist rechts vom "=" steht

 $f(x) = \frac{2x + 1}{2x + 1}$ Funktionsgleichung **Funktionstern** 

#### **Name und Variable**

Bei der Funktionsgleichung oben ist f der **Name** der Funktion x die **Variable**

Dieselbe Funktion wäre auch mit der Gleichung  $u(t) = 2t + 1$  auszudrücken. Dass meistens f und x benutzt werden, ist reine Willkür. Hauptsache, der Name steht vorne und in einer Klammer dahinter die Variable. Diese Ordnung ist sehr wichtig, da ansonsten Verwirrung mit weiteren vorkommenden Buchstaben entstehen kann.

#### **Ursprungswert/Stelle, Funktionswert und Punkt**

- Für die **Variable** kann man Zahlen einsetzen (welche: siehe unten, Abschnitt Definitionsmenge). Eine konkrete Zahl, die man einsetzt, bezeichnet man als **Ursprungswert** oder **Stelle.** Umgangssprachlich ist manchmal auch vom **x-Wert** die Rede. Wenn eine konkrete Stelle gemeint ist, deren Zahlenwert man aber nicht kennt, schreibt man meistens **<sup>0</sup> x** . Die 0 hat hierbei nur die Bedeutung, die konkrete Stelle von der allgemeinen Variable zu unterscheiden. Leider wird diese Schreibweise nicht immer ganz konsequent durchgehalten.
- Der **Funktionswert** ergibt sich, wenn man die Stelle in den Funktionsterm einsetzt. Im obigen Beispiel soll man die Stelle verdoppeln und 1 hinzuzählen. Wenn ein konkreter Funktionswert gemeint ist, dessen Zahlenwert man nicht kennt, schreibt man  $f(x_0)$
- Ein Paar aus Ursprungswert/Stelle und Funktionswert heißt **Punkt.** Einen konkreten Punkt, dessen Zahlenwert man nicht kennt, schreibt man  $(x_0 | f(x_0))$

#### **Beispiel:**

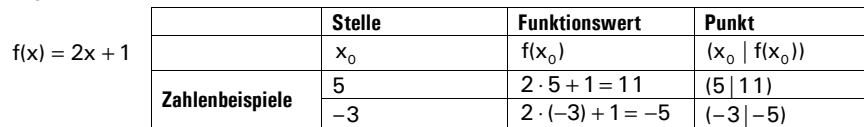

#### **Mengen in Bezug auf Funktionen**

Es gibt zwei Mengen, die mit Funktionen zu tun haben und die ihr kennen solltet:

- **1. Definitionsmenge**
- **2. Wertemenge**

#### **Definitionsmenge**

Sie beinhaltet alle Zahlen, die man für die **Variable** einsetzen darf. Häufig sind das alle reellen Zahlen, manchmal aber auch nicht.

Zum Beispiel darf man bei der Funktion k(z)  $=\frac{1}{z}$  nicht die Null einsetzen (der Nenner bei einem Bruch darf nicht Null sein). Man schreibt dann:  $D = \mathbb{R} \setminus O$  (alle reellen Zahlen außer Null)

Bei der Funktion  $e(w) = \sqrt{w}$  darf man für w keine negativen Zahlen einsetzen, denn man kann aus negativen Zahlen keine Wurzeln ziehen.

 $D = \mathbb{R}^*_o$  (alle positiven Zahlen und Null)

#### **Wertemenge**

Sie umfasst alle Werte, die tatsächlich bei einer Funktion als Funktionswerte herauskommen können. Das können z.B. alle reellen Zahlen sein, alle positiven, alle negativen, alle außer der Null usw. Man kann die Wertemenge erst ermitteln, wenn man sich mit einem Funktionstyp gut auskennt oder eine Funktionsuntersuchung gemacht hat.

Bei der Funktion  $t(q) = 5q - 8$  ist die Wertemenge W = ℝ.

Bei der Funktion  $a(s) = s^2$  ist die Wertemenge W =  $\mathbb{R}^*_v$ , denn es können keine negativen Zahlen herauskommen.

#### *Aufgaben*

Bestimme jeweils die maximale Definitionsmenge. Vergleiche dabei die übereinander stehenden Funktionen.

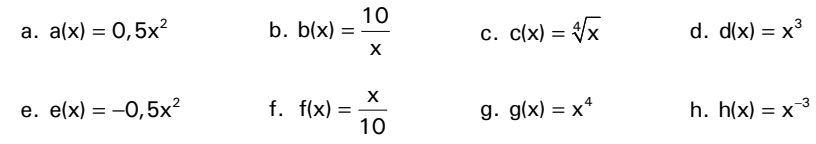

- Prägen dir alle Standardfunktionen auf Seite 12 gut ein.
- Erledige folgende Aufgaben im Buch:
	- $> S. 13, \ddot{U} . 5$

 $>$  S. 13, U, 6

Funktionen – Grundsätzliches 4

# **Charakteristische Punkte**

#### **Hinweis:**

Wir werden große Teile des Schuljahres und des Halbjahres Q1 darauf verwenden, das **Grenzverhalten** sowie die Lage der **charakteristischen Punkte** von Funktionen herauszufinden.

#### **Hier eine kurze Auflistung mit anschaulicher Bedeutung im Graphen**

- **Nullstellen** = Schnittpunkte des Graphen mit der x-Achse, Funktionswert 0.
- **y-Achsenabschnitt** = Schnittpunkt des Graphen mit der y-Achse, Punkt mit Stelle Null.
- **Extrema** (Einzahl: Extremum; es sind **Hoch- und Tiefpunkte**, auch genannt Maxima und Minima) = Berge und Täler
- **Wendepunkte,** inkl. **Sattelpunkte** = Punkte, an denen sich die Krümmung des Graphen ändert → an **Sattelpunkten** ist die Steigung = null, an anderen Wendepunkten geht es in einer bestimmten Umgebung am steilsten bergauf oder bergab
- **Grenzverhalten:** Bei der Betrachtung des Grenzverhaltens geht es darum, wie sich die Funktionswerte verändern, wenn die Stellen sehr groß (z.B. x=999999999) oder sehr klein (z.B. x=–99999999) werden. Die Funktionswerte können in die Unendlichkeit (positiv oder negativ) abdriften oder sich einer bestimmten Zahl nähern.

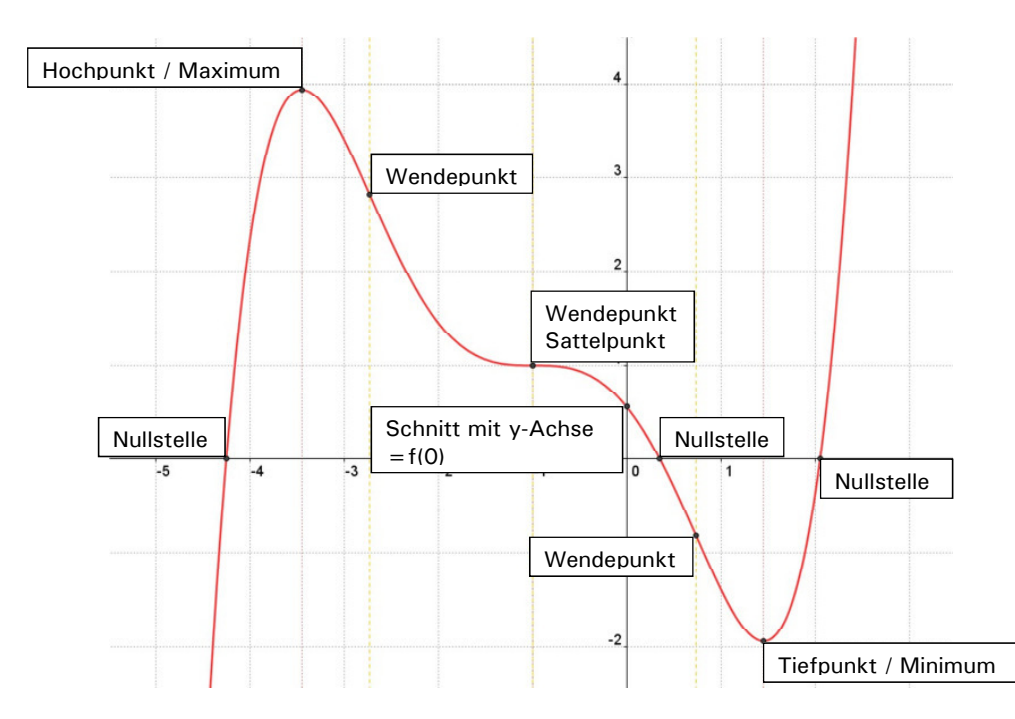

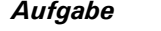

- a) Markiere in den Graphen die charakteristischen Punkte und lies sie so genau wie möglich ab.
- b) Mache außerdem Aussagen zum Grenzverhalten.

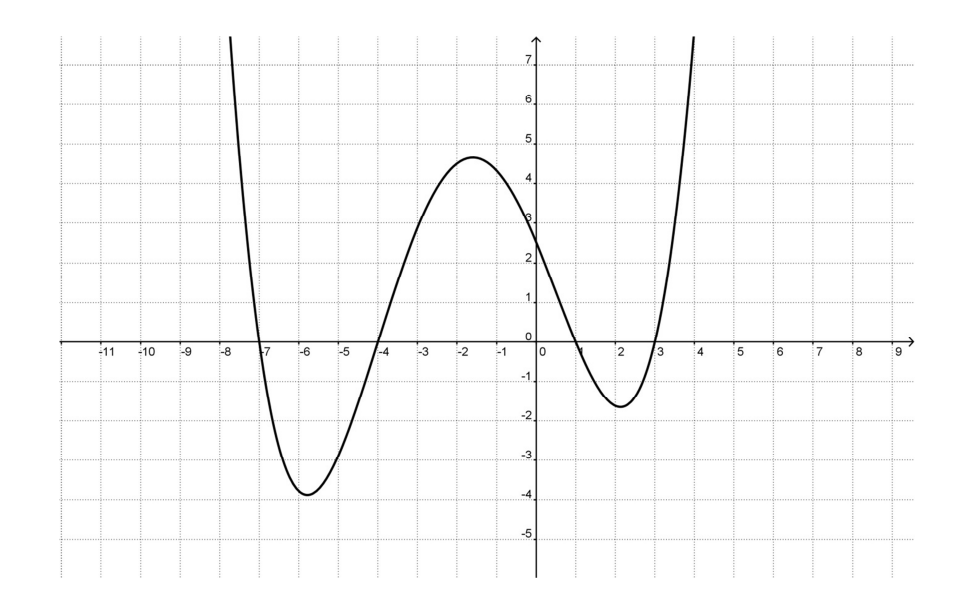

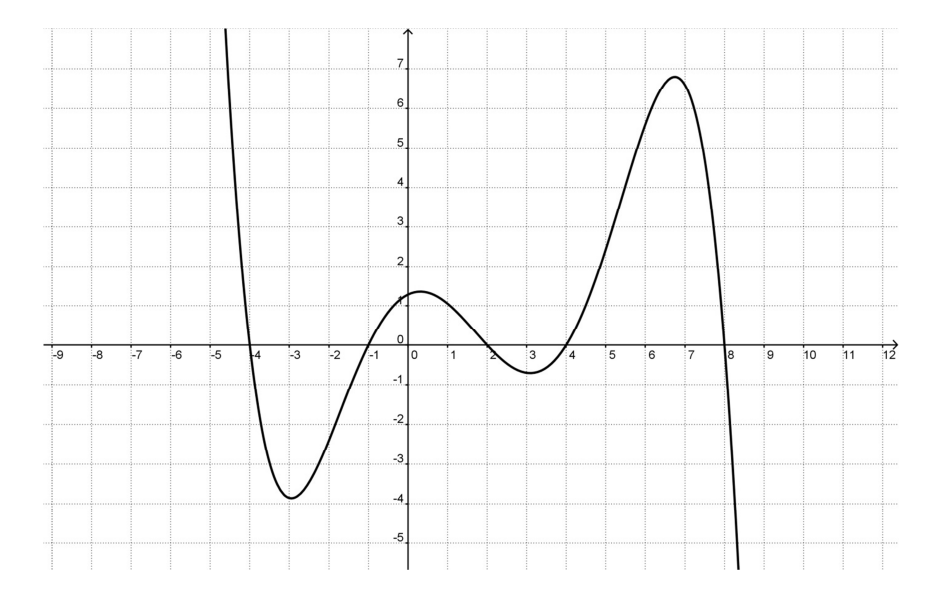

#### Charakteristische Punkte 2008 von 2014 1916 von 2014 von 2014 1916 von 2014 1916 von 2014 1916 von 2014 1916 v

# **Ganzrationale Funktionen**

# **Wie erkennt man ganzrationale Funktionen?**

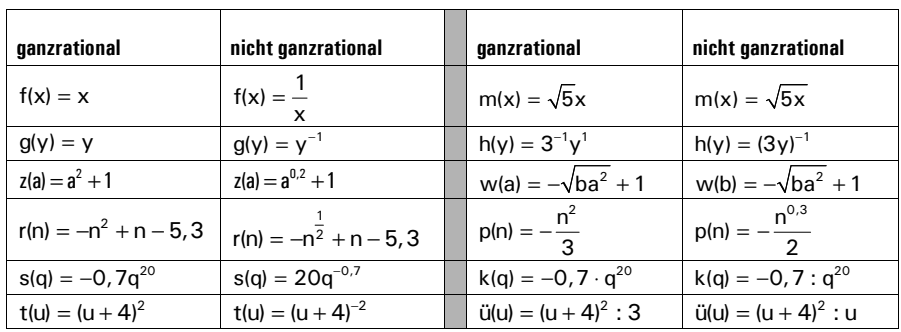

#### *Aufgaben dazu*

- *1.* Vergleiche die ganzrationalen Funktionen mit den jeweils danebenstehenden nicht ganzrationalen "Partnern". Was fällt auf?
- *2.* Versucht in Worten zu beschreiben, was alle ganzrationalen Funktionen gemeinsam haben und damit, wodurch sie sich von den ihnen ähnelnden nicht ganzrationalen Funktionen unterscheiden.

# **Die Grundform ganzrationaler Funktionsgleichungen**

Jede ganzrationale Funktion hat eine Gleichung, die in folgende Form passt (auch wenn es zuerst nicht so scheinen mag):

 $f(x) = a_n x^n + a_{n-1} x^{n-1} + a_{n-2} x^{n-2} + \dots + a_2 x^2 + a_1 x + a_0$ 

Es gilt für diese Gleichung Folgendes (bitte unbedingt auswendig lernen!):

- n ist irgendeine natürliche Zahl. In Bezug auf die Funktion heißt sie **Grad.** Der Grad ist der höchste Exponent, der bei der Variablen steht.
- Die verschiedenen aisind allesamt reelle Zahlen (wobei an als einzige Zahl nicht Null sein darf sonst hätte die Funktion nicht mehr den Grad n). Sie heißen **Koeffizienten.** Die kleinen Zahlen und Buchstaben rechts unten neben dem a dienen nur der Durchnummerierung.

#### *Noch eine Aufgabe*

3. Nimm dir nun die ganzrationalen Funktionsgleichungen aus der Tabelle vor (also nur die "linken"). Gib jeweils die Koeffizienten (jeden einzeln angeben), den Grad und die Variable an.

Um mit den ganzrationalen Funktionen vertraut zu werden, befassen wir uns zunächst mit den Spezialfällen der **linearen Funktionen** und den **quadratischen Funktionen**.

Lineare Funktionen (von lateinisch *linea* = (gerade) Linie) sind **ganzrationale Funktionen** mit dem **Grad 1**.

**Lineare Funktionen** 

#### Ihre Grundform ist:

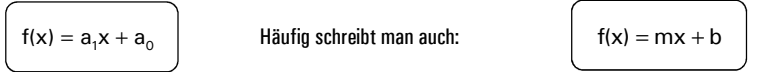

Die beiden Schreibweisen sind aber äquivalent (=gleichwertig).

Diese Funktionen heißen *linear*, weil ihr Graph eine **Gerade** ist.

#### **Beispiele**

$$
k(r) = -5r + 6
$$
  $z(w) = \frac{3}{5}w - 2,5$   $q(x) = 3,7x$   $e(u) = 9,5 + 100u$ 

#### **Kapitel im Buch und im Tafelwerk**

- Die linearen Funktionen werden im Buch auf den Seiten 14 bis 31 behandelt. Wir werden meistens dem Verlauf des Buches folgen.
- Die wichtigsten Informationen zu den linearen Funktionen findet man im Tafelwerk auf Seite 21.

#### **Pflichtaufgaben im Buch (Seiten 14–31)**

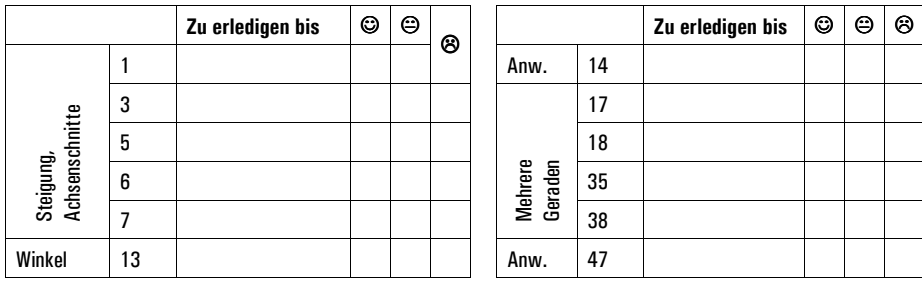

### *Anwendungsaufgaben*

Die Bearbeitung solcher Aufgaben ist sehr wichtig, da im Abitur fast nur solche Anwendungen vorkommen.

- a) Werner und Andreas veranstalten ein 200m-Wettrennen. Da Werner älter und langsamer ist als Andreas, bekommt er 12 Meter Vorsprung. Die beiden starten gleichzeitig. Andreas läuft 18 km/h, Werner 16 km/h. Zeige, dass Andreas das Rennen gewinnt und bestimme, nach welcher Zeit und nach welcher Strecke Werner überholt wird.
- b) Nach dem Rennen leihen sich die beiden Quads und fahren auf eine Bergstraße. Dort steht ein Schild mit der Aufschrift "Steigung: 60%". In der Gebrauchsanweisung der Quads steht: "Geeignet für Steigungen bis zu 35°". Ermittle, ob die Straße für die beiden befahrbar ist.

# **Quadratische Funktionen**

Quadratische Funktionen sind ganzrationale Funktionen mit dem Grad 2, sie haben also die Grundform

$$
f(x) = a_2x^2 + a_1x + a_0
$$

Häufig schreibt man auch:  $f(x) = ax^2 + bx + c$ 

Man nennt sie *quadratisch, w*eil eine Multiplikation einer Zahl mit sich selbst, also z.B. 5·5=5<sup>2</sup>, ebenfalls *Quadrat* genannt wird.

#### **Beispiele**

$$
L(r) = 4r^2 + 2r - 5 \qquad y(w) = -\frac{5}{8}w^2 + w + 1,2 \qquad p(x) = 2x^2 + 3x \qquad f(u) = 7 + u^2
$$

# **Die drei Formen quadratischer Funktionsgleichungen**

### **Die Form als Polynom**

 $f(x) = ax^2 + bx + c$  mit  $a, b, c \in \mathbb{R}$ 

- Wie ihr wisst, liegt bei  $(O | c)$  der y-Achsenschnittpunkt.
- Am Parameter a kann man ablesen, ob der Graph der Funktion, die Parabel, im Verhältnis zur Normalparabel gestaucht oder gestreckt ist und in welche Richtung er geöffnet ist:

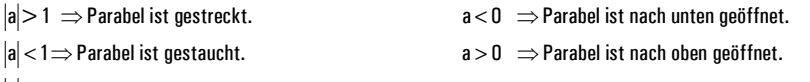

 $|a|=1$   $\Rightarrow$  Parabel ist weder gestreckt noch gestaucht.  $a=0$  ist nicht erlaubt.

### **Die Scheitelpunktsform**

# $f(x) = a(x - x_s)^2 + y_s$  mit  $a, x_s, y_s \in \mathbb{R}$

Hier kann man gut den Scheitelpunkt (Tief- oder Hochpunkt) des Graphen ablesen, er liegt bei  $(x_{s} | y_{s})$ . Man kann sagen, der Graph der Funktion gegenüber der Normalparabel um  $\mathsf{x}_{\rm s}$  parallel zur x-Achse und um  $\mathsf{y}_{\rm s}$  parallel zur y-Achse verschoben wurde, dazu kommen Streckungen und Stauchungen sowie die Öffnungsrichtung, abhängig vom Parameter a, wie oben erklärt.

#### **Die Darstellung als Linearfaktoren**

 $f(x) = a(x - x_{N1})(x - x_{N2})$  mit  $a, x_{N1}, x_{N2} \in \mathbb{R}$ 

In dieser Form kann man gut die Nullstellen der Funktion ablesen, sie sind  $x_{N1}$  und  $x_{N2}$ . Für a gilt das Übliche.

Die Umrechnungen der drei Formen in die jeweils anderen besprechen wir an der Tafel.

*4.* Wandle die angegebenen Funktionsgleichungen in die beiden nicht angegebenen Formen um. Gib dann den Scheitelpunkt und die Achsenschnittpunkte an. Zeichne den Graphen.

a. 
$$
a(x) = (x - 3)(x + 2)
$$
  
\nb.  $b(x) = (x + 1)^2 - 2,25$   
\nc.  $c(x) = \frac{1}{4}(x - 3)^2 - 2,25$   
\nd.  $d(x) = -2x^2 + 8x - 6$   
\ne.  $e(x) = 3(x + 1)^2 - 3$   
\nf.  $f(x) = -\frac{3}{2}x^2 - 3x + \frac{9}{2}$ 

#### **Kapitel im Buch und im Tafelwerk**

- Die quadratischen Funktionen werden im Buch auf den Seiten 32 bis 48 behandelt. Wir werden meistens dem Verlauf des Buches folgen.
- Die wichtigsten Informationen zu den quadratischen Funktionen findet man im Tafelwerk auf Seite 22.

#### **Pflichtaufgaben im Buch (Seiten 33–48)**

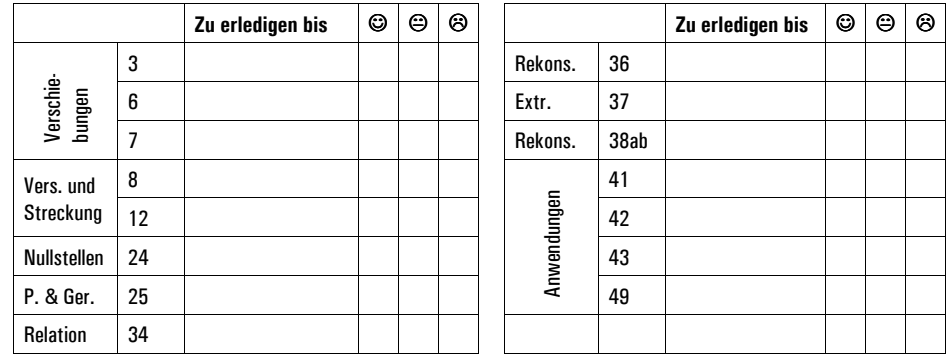

# **Der Schnittpunkt mit der y-Achse**

## **Einfache Berechnung des Schnittpunktes**

Folgendes gilt für alle Funktionen, nicht nur für ganzrationale: Um den Schnittpunkt mit der y-Achse (verkürzt *y-Achsenabschnitt* genannt) muss man nur den Funktionswert an der Stelle Null ausrechnen. Der Schnittpunkt mit der y-Achse ist also immer:

 $S_y(0 \mid f(0))$ 

#### *Aufgaben*

*1.* Berechne bei folgenden ganzrationalen Funktionen den Schnittpunkt mit der y-Achse. Vergleiche die y-Koordinate des Punktes mit der Funktionsgleichung. Was fällt auf?

a)  $a(x) = 3x + 1$ <br>b)  $b(x) = 9x^2 - 2$ ,  $3x - 4$ <br>c)  $c(x) = -2$ ,  $7x^3 + 4x - 11$ 

d)  $d(x) = -x^4 + 3x^3$ <br>e)  $e(x) = 7x^9 + \frac{2}{3}x^5 + 0, 2$ <br>f)  $f(x) = 4x$ 

*2.* Berechne bei folgenden quadratischen Funktionen wieder den Schnittpunkt mit der y-Achse. Vergleiche die y-Koordinate des Punktes mit der Funktionsgleichung. Vergleiche deine Erkenntnisse mit dem, was im Aufgabe 1 aufgefallen ist.

a)  $a(x) = (x + 2)^2$ b)  $h(x) = (x - 3)^2 + 5$  $b(x) = (x - 3)^2 + 5$  c)  $c(x) = 2(x + 1)^2 - 8$ 

### **Regel nur für ganzrationale Funktionen**

Was hier hingeschrieben werden soll, erarbeiten wir gemeinsam an der Tafel.

# **Der Schnittpunkt mit der y-Achse**

# **Einfache Berechnung des Schnittpunktes**

Folgendes gilt für alle Funktionen, nicht nur für ganzrationale: Um den Schnittpunkt mit der y-Achse (verkürzt *y-Achsenabschnitt* genannt) muss man nur den Funktionswert an der Stelle Null ausrechnen. Der Schnittpunkt mit der y-Achse ist also immer:

 $S_y(0 \mid f(0))$ 

### *Aufgaben*

- *1.* Berechne bei folgenden ganzrationalen Funktionen den Schnittpunkt mit der y-Achse. Vergleiche die y-Koordinate des Punktes mit der Funktionsgleichung. Was fällt auf?
- a)  $a(x) = 3x + 1$ <br>b)  $b(x) = 9x^2 2$ ,  $3x 4$ <br>c)  $c(x) = -2$ ,  $7x^3 + 4x 11$
- d)  $d(x) = -x^4 + 3x^3$ <br>e)  $e(x) = 7x^9 + \frac{2}{3}x^5 + 0, 2$ <br>f)  $f(x) = 4x$
- 2. Berechne bei folgenden quadratischen Funktionen wieder den Schnittpunkt mit der v-Achse. Vergleiche die y-Koordinate des Punktes mit der Funktionsgleichung. Vergleiche deine Erkenntnisse mit dem, was im Aufgabe 1 aufgefallen ist.

a)  $a(x) = (x + 2)^2$ b)  $h(x) = (x - 3)^2 + 5$  $b(x) = (x - 3)^2 + 5$  c)  $c(x) = 2(x + 1)^2 - 8$ 

# **Regel nur für ganzrationale Funktionen**

Was hier hingeschrieben werden soll, erarbeiten wir gemeinsam an der Tafel.

# **Nullstellenberechnung**

#### **Definition**

Nullstellen sind die Stellen einer Funktion, deren Funktionswert 0 ist. Für eine Nullstelle  $\mathsf{x}_{_\mathsf{n}}$  gilt also immer:

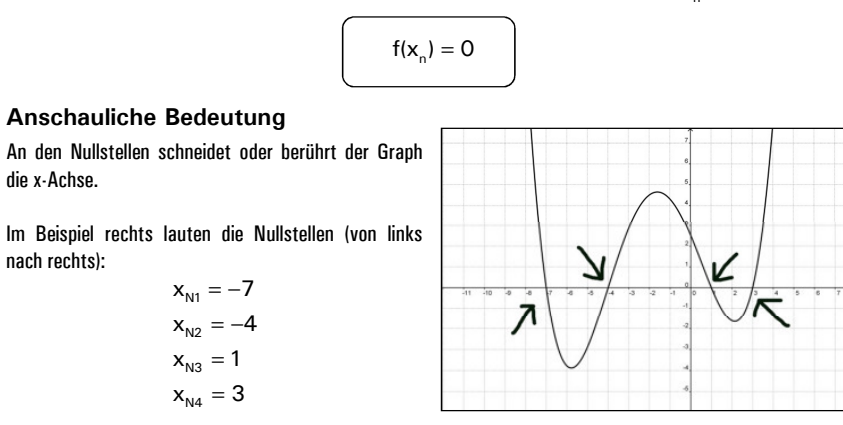

# **Nullstellenberechnung: Lineare und quadratische Funktionen**

#### *Aufgaben*

*1.* Berechne die Nullstellen der folgenden Funktionen, indem du den Funktionsterm gleich Null setzt und die entstehende Gleichung nach der Variable auflöst.

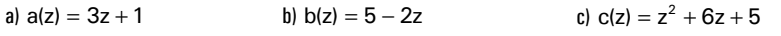

d)  $d(z) = 4 - 3z - z^2$  $d(z) = 4 - 3z - z^2$  <br>
e)  $e(z) = -2z + 4z^2 - 2$  <br>
f)  $f(z) = -0, 5z^2 + 3z + 8$ 

*2.* Quadratische Funktionen können unterschiedliche Erscheinungsformen haben: **Polynomform, Scheitelpunktform** und **Linearfaktorform**. Mit diesen haben wir uns schon beschäftigt. Berechne hier jeweils die Nullstellen. Forme gegebenenfalls den Funktionsterm um. Vergleiche dann die Nullstellen mit der Funktionsgleichung. Was fällt dabei auf?

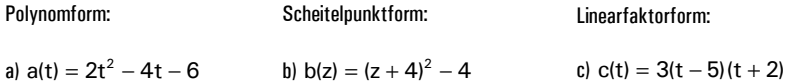

E-Phase Mathematik Martin-Niemöller-Schule Stefan Krissel

# **Linearfaktoren und Polynome bei ganzrationalen Funktionen**

#### **Definition Linearfaktor**

In einem Produkt heißt ein Faktor der Form (x – d) mit d ∈ ℝ Linearfaktor. Wichtig ist, dass bei dem x kein Exponent außer 1 steht.  $(x^3 - 4)$  ist also kein Linearfaktor.

#### **Satz**

 $x_{N1}, x_{N2}, x_{N3},..., x_{Nk} \in \mathbb{R}$  sind genau dann die Nullstellen einer ganzrationalen Funktion f, wenn sich die Funktion folgendermaßen schreiben lässt:  $f(x) = a \cdot (x - x_{N1}) \cdot (x - x_{N2}) \cdot (x - x_{N3}) \cdot ... \cdot (x - x_{Nk})$ . (a  $\in \mathbb{R}$ ). Dabei dürfen Nullstellen doppelt vorkommen, also es darf z.B.  $x_{N2} = x_{N5}$  sein.

#### **Beispiele**

 $b(x) = (x - 2) \cdot (x - 5) \cdot (x + 3)$  hat die Nullstellen  $x_{y_1} = -3$ ,  $x_{y_2} = 2$ ,  $x_{y_3} = 5$  $b(t) = 7 \cdot (t + 6) \cdot (t - 9) \cdot (t - 4)^2$  hat die Nullstellen  $t_{N1} = -6$ ,  $t_{N2} = 9$ ,  $t_{N3} = 4$ 

#### **Definition Polynom**

Die bekannte Form ganzrationaler Funktionsterme  $a_n x^n + a_{n-1} x^{n-1} + a_{n-2} x^{n-2} + \ldots + a_2 x^2 + a_1 x + a_0$  heißt **Polynom.** 

#### *Aufgaben*

*3.* Begründe folgende wichtige Aussagen:

a. Eine Funktion n-ten Grades kann nur in maximal n Linearfaktoren zerlegt werden. b. Eine Funktion n-ten Grades hat maximal n Nullstellen.

*4.* Rechne die folgenden ganzrationalen Funktionen in ihre Polynomform um, indem du die Klammern ausmultiplizierst. Nenne jeweils alle Nullstellen.

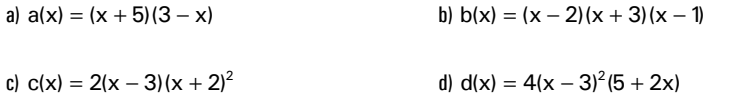

*5.* Vor welchen Problemen stehst du, wenn die Nullstellen, bzw. eine Linearfaktorzerlegung der folgenden Funktion herausfinden willst?

$$
f(x) = x^3 - x^2 - 14x + 24
$$

Hier ist Platz für die Antwort:

#### **Vermutung:**

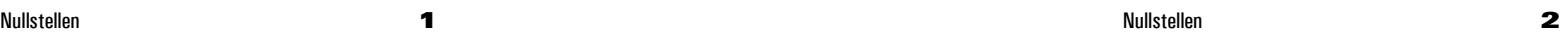

# **Grundlegende Methoden der Nullstellenberechnung**

### **Bekannte Methoden von linearen und quadratischen Funktionen**

Diese habt ihr schon kennen gelernt: Den Funktionsterm gleich Null setzen und anschließend nach der Variablen auflösen, bzw. ggf. PQ-Formel anwenden. Raffiniertere Methoden sind nötig, wenn der Grad der Funktion größer als zwei ist. Für andere Fälle braucht man diese Methoden:

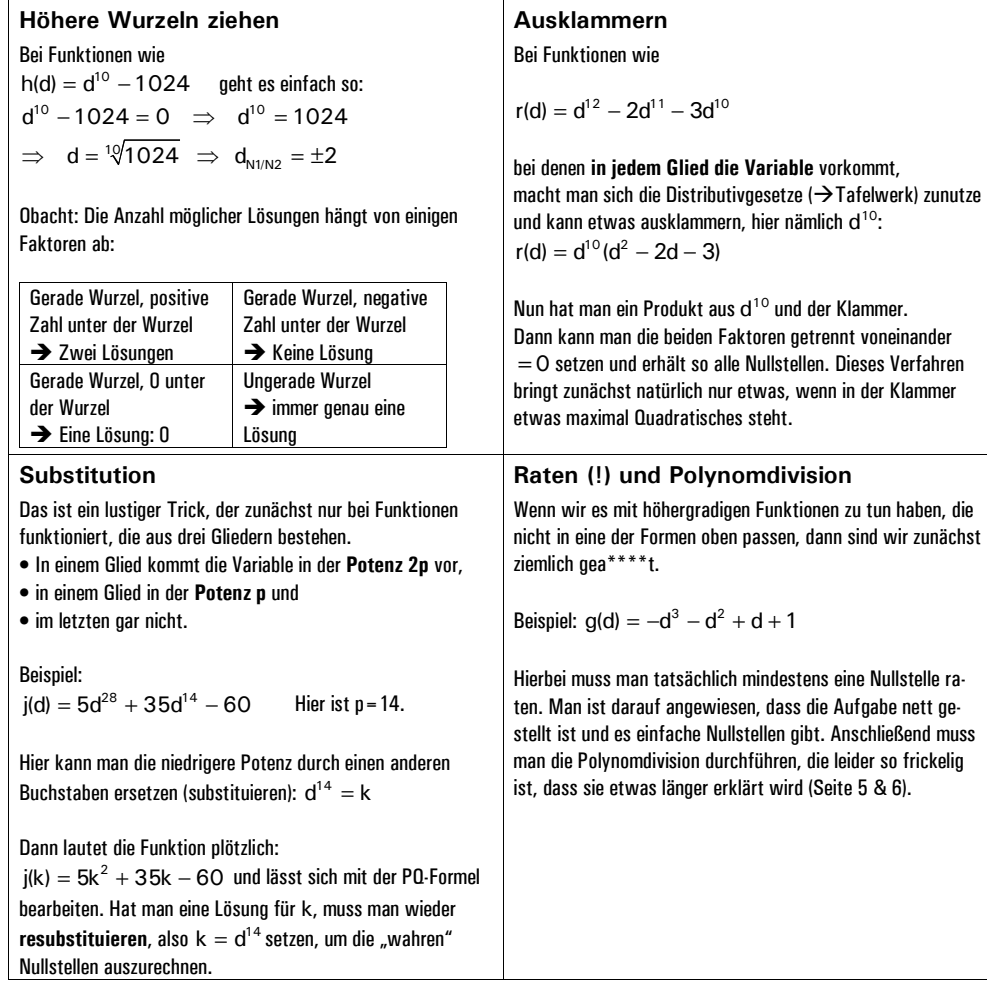

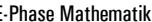

### Aufgaben zur Nullstellenberechnung (Wurzeln bis Substitution)

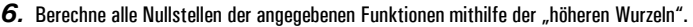

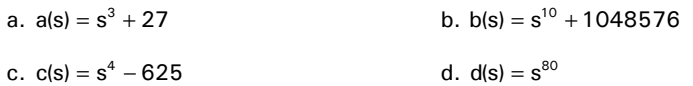

*7.* Berechne alle Nullstellen der angegebenen Funktionen mithilfe von Ausklammern. Welche Nullstelle tritt hier immer auf?

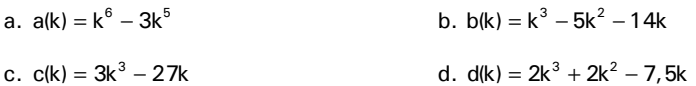

#### *8.* Berechne alle Nullstellen der angegebenen Funktionen mithilfe der Substitution.

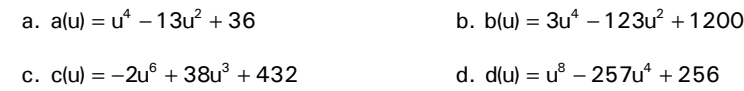

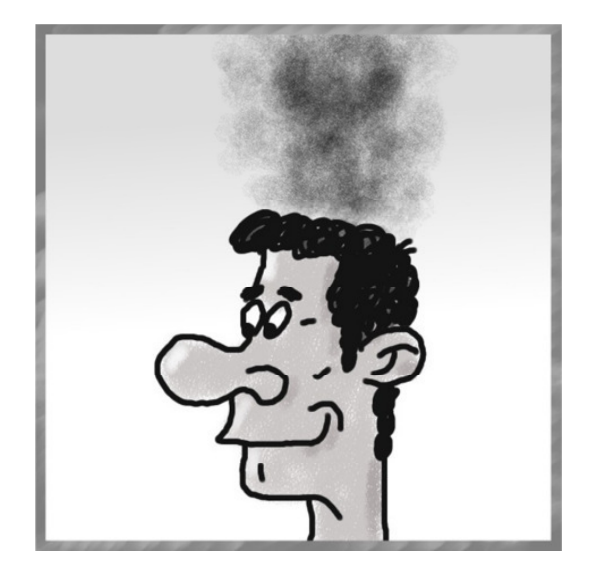

Dick  $k$ ompliziert

#### **Die Schritte der Polynomdivision**

Bitte parallel zu dieser Aufstellung die nächste Seite lesen. Diese hat zwei Spalten: Hauptrechnungsspalte und Nebenrechnungsspalte. Die Schritte in der Nebenrechnungsspalte kann man sich mit zunehmender Routine sparen, die Schritte in der Hauptrechnungsspalte nicht. Die beiden Spalten werden hier mit HR und NR abgekürzt.

- *1.* HR: Funktionsterm hinschreiben.
- 2. HR: Term/Polynom in Reihenfolge bringen, so dass höchste Potenz vorne steht, dann zweithöchste usw. bis zum festen Glied.
- *3.* HR: Polynom auffüllen, d.h. alle Potenzen der Variablen zwischen der höchsten und 0 müssen vorkommen. Bei den "aufgefüllten Gliedern" steht als Koeffizient die O.
- *4.* NR: Nun muss man eine Nullstelle der Funktion raten. Kein Witz. Dazu schreibt man sich die Teiler des festen Gliedes auf (positiv und negativ), setzt diese in den Funktionsterm ein und rechnet aus, was dabei herauskommt. Wenn einmal Null herauskommt, hat man eine Nullstelle gefunden. Wenn nicht, sind alle Nullstellen keine ganzen Zahlen. Dann muss man mit 0,5 usw. weitermachen.
- *5.* NR: Mithilfe dieser Nullstelle bildet man den zugehörigen Linearfaktor. Dieser LF muss 0 werden, wenn man die gefundene Nullstelle einsetzt.
- *6.* HR: Polynom in Klammern setzen, ein Geteilt-durch-Zeichen dahinter schreiben, dann den in Schritt 5 gefundenen Linearfaktor, dann ein Gleichheitszeichen.
- *7.* NR: Erstes Glied des Polynoms durch x (bzw. jeweils gegebene Variable) teilen.
- *8.* HR: Ergebnis aus Schritt 7 hinter das Gleichheitszeichen schreiben.
- *9.* NR: Das, was nun hinter Gleichheitszeichen steht, mit dem Linearfaktor aus Schritt 5 multiplizieren.
- *10.* HR: Ergebnis aus Schritt 9 unter die beiden ersten Glieder des Polynoms schreiben. Einklammern und minus vor die Klammer.
- 11. HR: Subtrahieren Die ersten beiden Polynomglieder minus das, was darunter steht.  $\rightarrow$  Vorne sollte beim Ergebnis eine 0 stehen, sonst hat man was falsch gemacht.
- *12.* HR: Nächstes Glied aus Polynom herunterholen.
- *13.* NR: Erstes Glied von dem, was nun unten steht, durch x teilen.
- *14.* HR: Das Ergebnis aus Schritt 13 hinter dem Gleichheitszeichen hinzufügen.
- *15.* NR: Dieses neue Glied aus Schritt 13 mit LF aus Schritt 5 multiplizieren.
- *16.* HR: Ergebnis aus Schritt 15 unten hinschreiben, einklammern, minus davor.
- *17.* HR: Subtrahieren, ähnlich wie bei Schritt 11. Vorne sollte beim Ergebnis wieder eine 0 stehen.
- *18.* Nun wieder bei Schritt 12 weitermachen (in Beispiel mit 12a, 13a usw. markiert), bis das ganze Polynom aufgebraucht ist. Am Ende muss unten eine 0 stehen, sonst hat man sich verrechnet.
- *19.* HR: Ausgehend vom Ergebnisterm muss man die übrigen Nullstellen berechnen! Je nachdem, wie dieser Term aussieht, kann man die üblichen Verfahren für quadratische Polynome benutzen (ist auch bei dem Beispiel hier so) oder man muss noch mal Polynomdivision einsetzen.

E-Phase Mathematik Martin-Niemöller-Schule Stefan Krissel

 $\mathbf{r}$  .  $\mathbf{r}$ 

**Grafik zu den Schritten der Polynomdivision** 

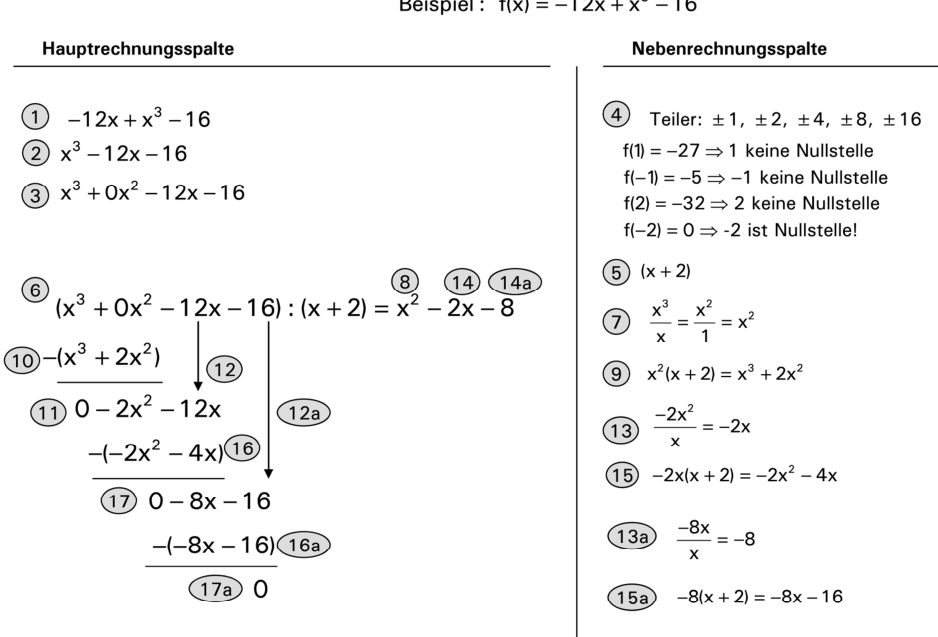

*Aufgabe* 

#### *9.* Berechne alle Nullstellen der angegebenen Funktionen mithilfe der Polynomdivision.

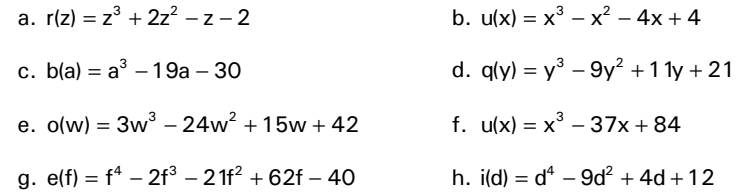

2

q

### *Viele viele vermischte Übungsaufgaben*

*10.* Man sollte all diese Funktionen bearbeitet haben, denn bei jeder Aufgabe gibt es eine andere Schwierigkeit. Die Ergebnisse stehen unten, so dass eine Überprüfung recht leicht möglich ist.

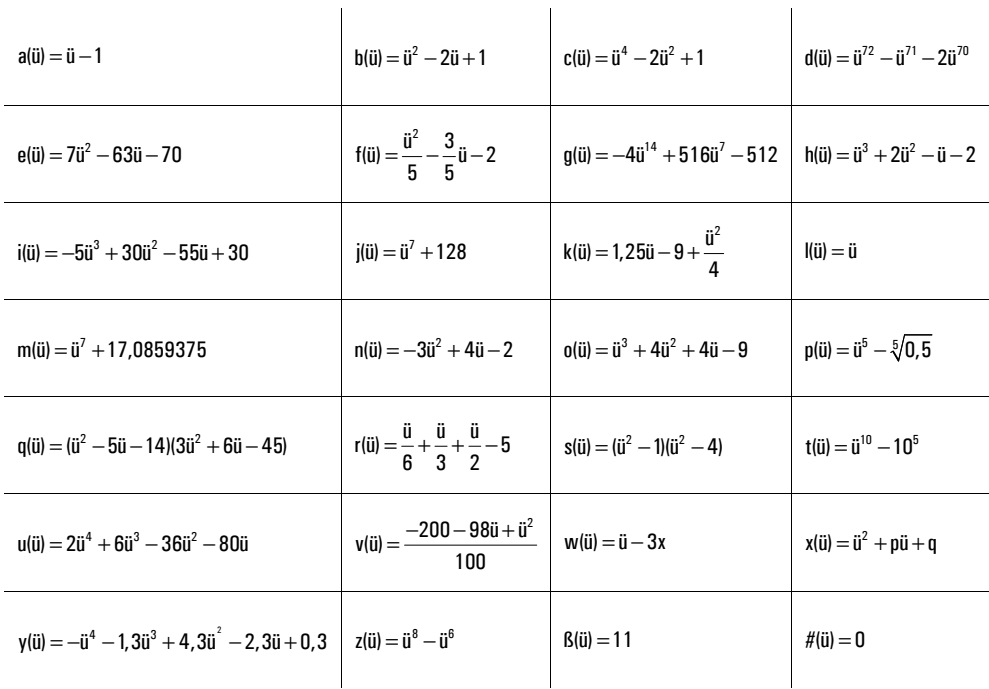

#### **Ergebnisse**

Hier sind alle Ergebnisse zur Überprüfung als Ergebnismengen dargestellt. Decke diesen Bereich ab, wenn du rechnest. Spicken nützt leider gar nichts in Hinblick auf Klausuren etc..

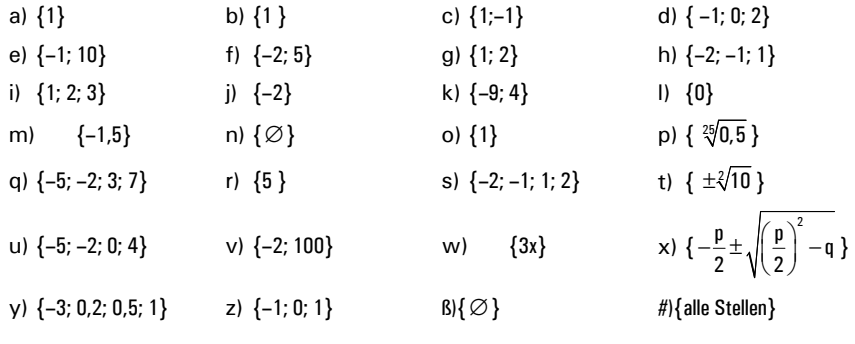

# **Anwendungen der Nullstellenrechnung**

Die Methoden, die man bei der Berechnung von Nullstellen benutzt, sind für viele andere Probleme nutzbringend, bzw. stehen mit anderen Problemen in Zusammenhang.

### **Berechnung von gemeinsamen Punkten zweier Funktionen**

Sehr häufig muss man die gemeinsamen Punkte zweier Funktionen berechnen (Schnittpunkte der Graphen), also Punkte, an denen sowohl Stelle als auch Funktionswert übereinstimmen.

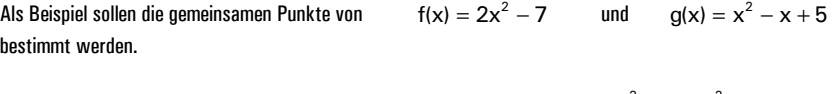

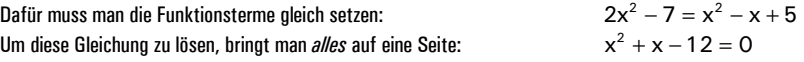

Diese Gleichung lässt sich nun nach den Methoden der Nullstellenberechnung lösen. Um letzten Endes die gemeinsamen Punkte zu erhalten, muss man die Lösung(en) dieser Gleichung (hier: 3 und –4) in einen der beiden Funktionsterme einsetzen:

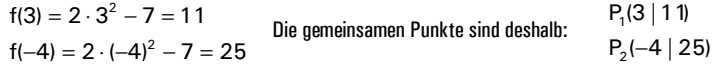

#### *Aufgabe*

#### *11.* Berechne jeweils die gemeinsamen Punkte der beiden angegebenen Funktionen.

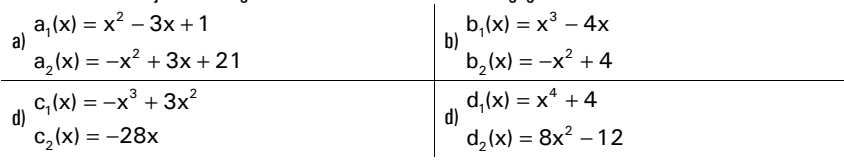

# **Das Pascalsche Dreieck – höhere binomische Formeln**

Dies ist keine Anwendung der Nullstellenrechnung, sondern eine Rechen-Hilfe, wenn man bestimmte Linearfaktor-Ausdrücke in Polynome umrechnen will.

*Aufgabe*  **Das Pascalsche Dreieck**  1 *12.* Finde heraus, wie eine Zeile des Pascalschen Dreiecks aus der vorigen 1 1 entsteht. 1 2 1 **13.** Rechne  $(a + b)^3$  und  $(a + b)^4$  in ein Polynom um. 1 3 3 1 Vergleiche das Ergebnis mit der dritten bzw. vierten Zeile aus dem 1 4 6 4 1 Pascalschen Dreieck und stelle eine begründete Vermutung an. 1 5 10 10 5 1 *14.* Rechne die folgenden Linearfaktorpotenzen mithilfe des P.D. in Poly-1 6 15 20 15 6 1 nome um:  $(x + 3)^4$  $(2x-4)^3$   $(x+2)^6$ ……. Nullstellen **8** 

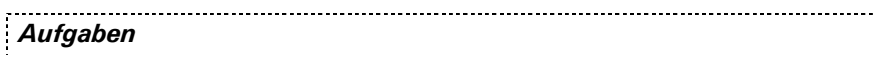

*15.* Hier siehst du vier Funktionsgraphen. Versuche, auf Basis begründeter Überlegungen die Funktionsgleichung in Polynomform aufzustellen (es sind aber Umwege nötig). Hinweis: In jeder Gleichung steht vor der höchsten x-Potenz keine Zahl außer der 1.

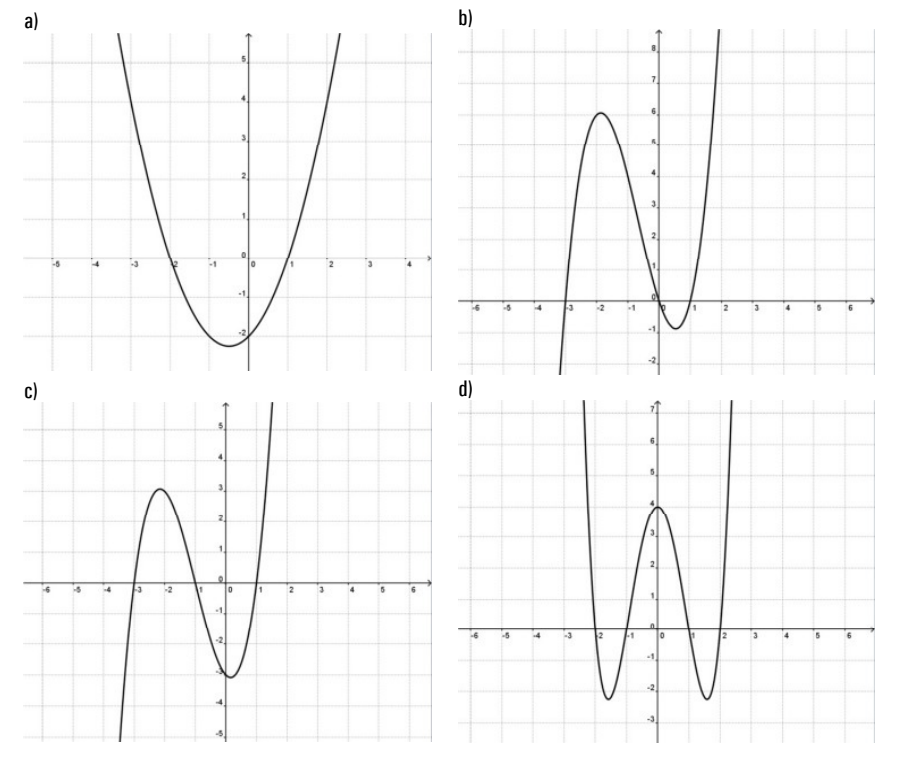

Hier ist Platz zum Rechnen und für eine Zeichnung von Batman:

# **Grenzwerte (Limes)**

- Grenzwerte sind ein grundlegendes Werkzeug für die weitere Analysis
- Mit Grenzwerten kann man irrationale Zahlen wie Wurzeln oder die Kreiszahl berechnen.

# **Grenzwerte bei ganzrationalen Funktionen**

#### **Grundlegende Beobachtung**

Wenn man die Graphen ganzrationaler Funktionen betrachtet, fällt auf, dass sie sich für betragsgroße Stellen immer weiter von der x-Achse entfernen, und zwar entweder nach unten oder nach oben.

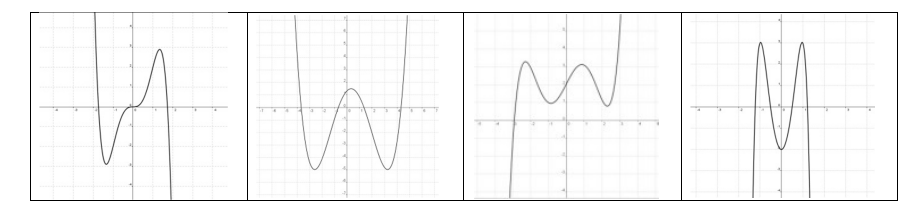

#### Man benutzt passend zu den obigen Graphen folgende Schreibweisen:

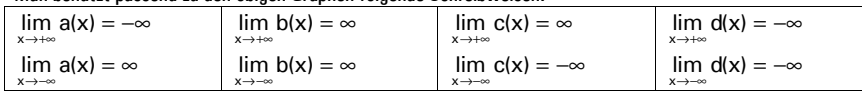

Man schreibt also lim für "Limes", darunter, was die Stellen machen, dann den Funktionsnamen, dann ein = und zuletzt gibt man an, was die Funktionswerte machen.

### **Ermittlung der Grenzwerte**

Bei ganzrationalen Funktionen ist die Ermittlung der Grenzwerte recht einfach: Man setzt in die Grundfunktion einfach eine besonders große Zahl (je nach Limes positiv oder negativ) ein und schaut sich an, ob man besonders große positive oder negative Werte herausbekommt.

#### **Beispiel**

 $f(x) = -5x^3 + 16x - 2$ 

Beim Einsetzen besonders großer Zahlen erhält man folgende Ergebnisse und kann daraus die entsprechenden Schlussfolgerungen ziehen:

→+∞ x  $f(1.000.000) = -5 \cdot 1.000.000^3 + 16 \cdot 1.000.000 - 2 = -4.999.999.999.984.000.002$  $\Rightarrow$  lim f(x) =  $-\infty$ 

→−∞  $f(-1.000.000) = -5 \cdot (-1.000.000)^3 + 16 \cdot (-1.000.000) - 2 = 4.999.999.999.983.999.998$  $\Rightarrow$  lim f(x) = + $\infty$ 

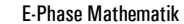

#### **Vereinfachungstrick**

Da große Potenzen die kleineren Potenzen für große x-Werte gewissermaßen "auffressen", muss man nur die höchste Potenz im Funktionsterm beachten.

## **Grenzwerte bei nicht ganzrationalen Funktionen**

Bei Funktionen, die gebrochen-rational sind (mit der Variable im Nenner) oder eine sonstige nicht-ganzrationale Gestalt besitzen, können wir für die Grenzwerte gegen das positive oder negative Unendliche vorgehen wie bei den ganzrationalen Funktionen, also einfach riesige Zahlen einsetzen.

Nun muss man beachten, dass solche Funktionen auch noch Definitionslücken besitzen, man also manche Zahlen nicht einsetzen darf. In solchen Fällen muss man auch die Grenzwerte gegen diese Definitionslücken berechnen, und zwar sowohl von "rechts" als auch von "links", indem man Zahlen für x einsetzt, die etwas kleiner/größer als die Definitionslücke sind.

**Beispiel** 

$$
t(x) = \frac{5}{x^2 - 4}
$$
hat die Definitionslücken + 2 und -2. Man schreibt: D = R \ ( -2; 2)

Wir müssen dann also insgesamt sechs Grenzwerte ermitteln:

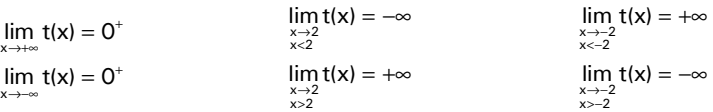

### **Vereinfachungsregeln für Grenzwerte gegen** ±∞

Hat man es mit einer so genannten **gebrochen rationalen** Funktion zu tun, also einer Funktion, deren Term ein Bruch zweier Polynome ist, gelten folgende Regeln für **Grenzwerte gegen** ±∞**:**

- **s** Ist der Grad des Zählerpolynoms größer als der des Nennerpolynoms, wie z.B. bei  $g(x) = \frac{x^5 3x^3}{2}$  $g(x) = \frac{x^5 - 3x^2}{9x^2 + x}$  $=\frac{x^5-3x^3}{9x^2+x}$ ist der Grenzwert entweder +∞ oder −∞.
- Ist der Grad des Zählerpolynoms kleiner als der des Nennerpolynoms, wie z.B. bei 4  $F_v^2$  $k(x) = \frac{4x^4 - 5x}{2x^9 + x}$  $=\frac{4x^4-5x^2}{2x^9+x}$ , ist der Grenzwert immer 0.
- Ist der Grad des Zählerpolynoms derselbe wie der des Nennerpolynoms, wie z.B. bei  $6, 1, 4$  $s(x) = \frac{4x^6 + x^4}{x^6 - 3x^3}$  $=\frac{4x^6 + x^4}{x^6 - 3x^3}$ , ist der Grenzwert der Quotient der Koeffizienten von  $x^n$ , also hier  $\frac{4}{1} = 4$ .

x

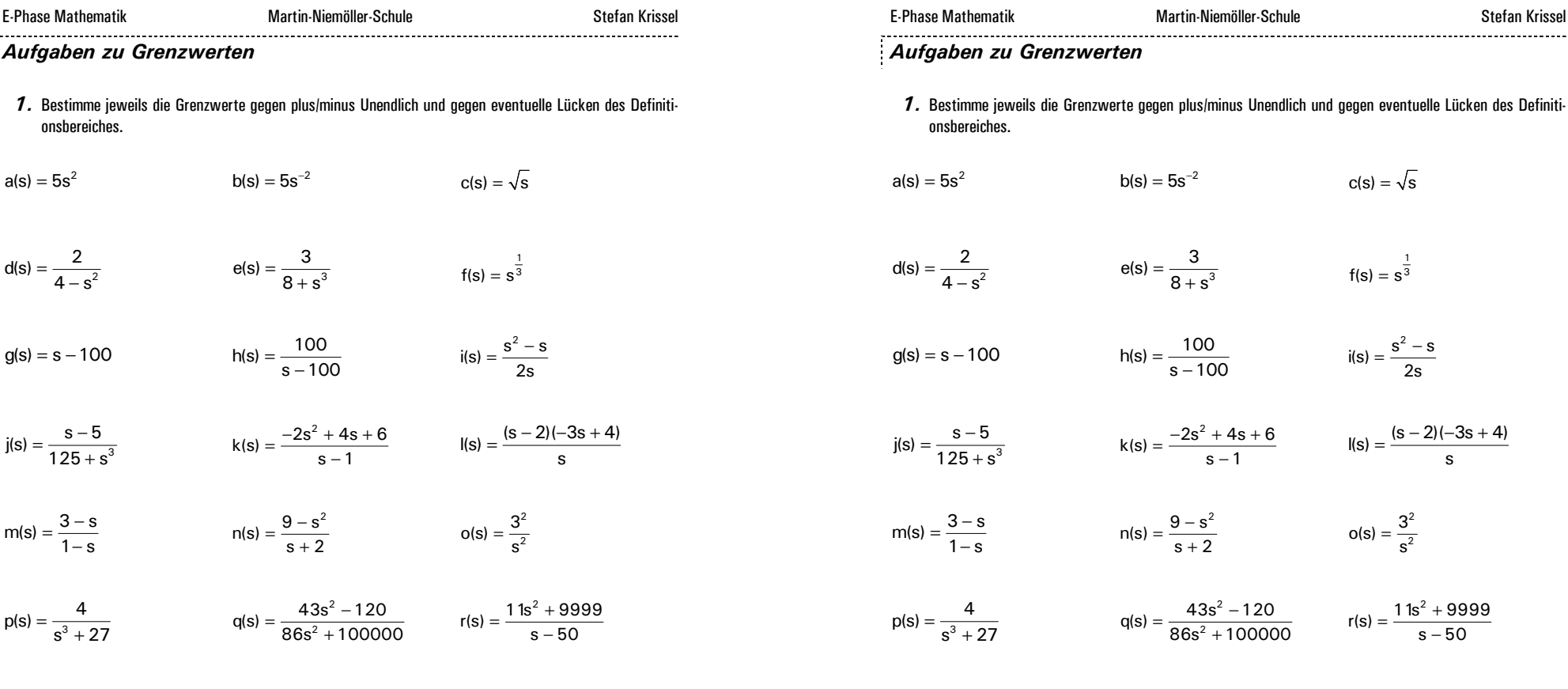

*2.* Nun geht es darum, Wurzeln zu berechnen, ohne sie direkt mit dem TR auszurechnen. Die Methode dazu stelle ich im Plenum vor. Berechne genauso folgende Wurzeln möglichst genau:

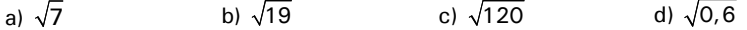

*2.* Nun geht es darum, Wurzeln zu berechnen, ohne sie direkt mit dem TR auszurechnen. Die Methode dazu stelle ich im Plenum vor. Berechne genauso folgende Wurzeln möglichst genau:

2

 $\frac{3}{10^3}$ 

 $8 + s$ 

 $c(s) = \sqrt{s}$ 

 $f(s) = s^{\frac{1}{3}}$ 

 $i(s) = \frac{s^2 - s}{2s}$  $=\frac{s^2-1}{s^2}$ 

 $=\frac{(s-2)(-3s+1)}{s+1}$ 

2  $o(s) = \frac{3^2}{s^2}$ =

 $=\frac{11s^2+1}{s-1}$ 

a)  $\sqrt{7}$  b)  $\sqrt{19}$  c)  $\sqrt{120}$  d)  $\sqrt{0.6}$ 

E-Phase Mathematik Martin-Niemöller-Schule Stefan Krissel

# **Steigung und Ableitung**

# **Die Steigung einer Funktion mit kurvigem Graphen**

### **Kurvensteigung & Tangentensteigung**

Das Problem bei Kurven ist, dass sie keine durchgängig gleichbleibende Steigung haben. Die Steigung ändert sich von Punkt zu Punkt. Deshalb brauchen wir die folgende…

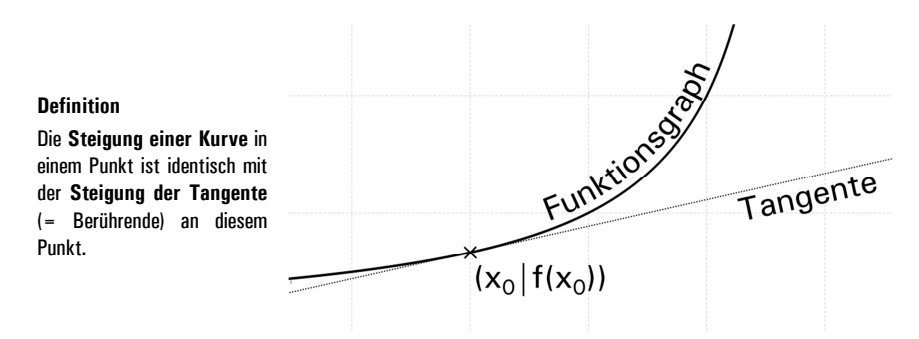

Wenn wir nun die Steigung in einem Punkt (x<sub>o</sub> | f(x<sub>o</sub>)) herausfinden wollen, brauchen wir "nur noch" die Steigung der Tangente an diesem Punkt. Diese lässt sich allerdings nicht herausfinden, wenn wir nur die Funktionsgleichung und einen Punkt auf dem kurvigen Graphen kennen. Wir gehen deshalb einen Umweg:

#### **Tangentensteigung & Sekantensteigung**

Zunächst sehen wir uns eine Sekante durch  $(x_0 | f(x_0))$ an. Eine Sekante ist eine Sekante  $(x_0 + h | f(x_0 + h))$ Gerade, die den Funktionsgraph an einem bestimmten Punkt nicht berührt, sondern schneidet. Diese Sekante soll den Graph etwas weiter  $(x_0 | f(x_0))$ rechts noch einmal schneiden.

Aus praktischen Gründen wurde der zweite Schnittpunkt mit  $(x_0 + h | f(x_0 + h))$  bezeichnet, so dass der Abstand zwischen den beiden Stellen genau h beträgt.

#### **Berechnung der Sekantensteigung**

Nach der Formel für die Geradensteigung kann leicht die Steigung der Sekante berechnet werden:

$$
m_S = \frac{f(x_0 + h) - f(x_0)}{x_0 + h - x_0} = \frac{f(x_0 + h) - f(x_0)}{h}
$$

Die rechte Seite dieser Gleichung heißt **Differenzenquotient.**

### **Von der Sekantensteigung zur Tangentensteigung**

Um nun von der Sekanten- zur Tangentensteigung zu kommen lässt man den Abstand h der beiden Stellen winzig klein werden, so dass sich die beiden Punkte aufeinander zu bewegen und so schließlich "miteinander verschmelzen". Dazu benutzt man einen Grenzwertprozess, bei dem man h gegen Null laufen lässt:

Hier ist also die Steigung der Tangente durch  $(x_0 | f(x_0))$ :

$$
m_T = \lim_{h \to 0} \frac{f(x_0 + h) - f(x_0)}{h}
$$

= Die rechte Seite dieser Gleichung wird **Differentialquotient** genannt.

#### *Aufgabe 1*

Berechne die Steigungen der Graphen der angegebenen Funktionen an den jeweils angegebenen Stellen. Was fällt auf, wenn du die Funktionen, die übereinander stehen, jeweils miteinander vergleichst?

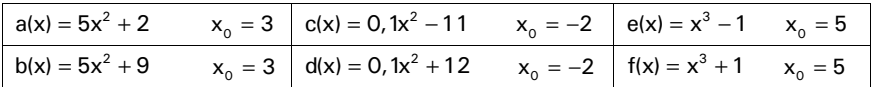

# **Die Ableitungsfunktion**

Natürlich kann man in den **Differentialquotienten** jede beliebige Stelle der ursprünglichen Funktion einsetzen. Jeder Stelle wird so eine Steigung zugeordnet. Diese offensichtlich eindeutige Zuordnung ist eine Funktion, die so genannte **Ableitungsfunktion**, bezeichnet als f'(x). (Lies: "f Strich von x").

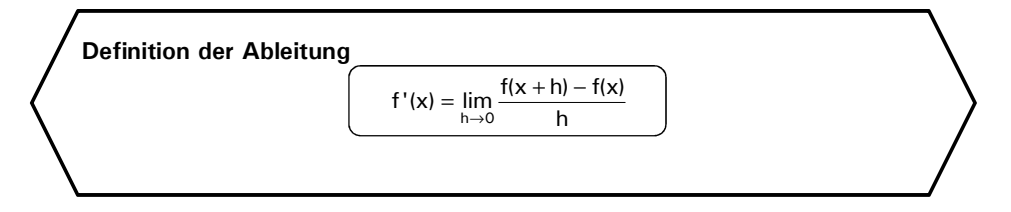

*Nur dies ist die Definition der Ableitung. Alles, was wir künftig zur vereinfachten Berechnung der Ableitung herausfinden werden, ist wirklich nur Vereinfachung, nicht Definition.* 

Mithilfe der Ableitungsfunktion können wir die Steigung der ursprünglichen Funktion an jeder beliebigen Stelle, die man für die Variable x einsetzen kann, berechnen.

#### *Aufgabe 2*

- a) Berechne jeweils die Ableitungsfunktion der angegebenen Funktion.
- b) Was fällt auf, wenn du die Ableitungen der jeweils übereinander stehenden Funktionen miteinander vergleichst?
- c) Vergleiche jeweils die Ableitung mit der Ursprungsfunktion. Welche Regelmäßigkeit fällt hier auf?
- d) Benutze die Ableitungsfunktion, um die Steigung des Funktionsgraphen an je zwei selbst gewählten Stellen zu ermitteln.

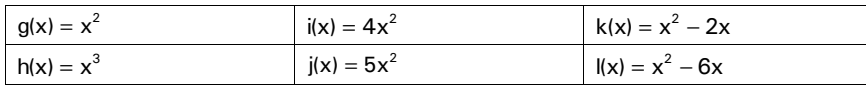

# **Graphisches Ableiten I**

Man kann die Ableitungsfunktion auch graphisch bestimmen. Das Verfahren dazu wird an der Tafel erläutert.

#### *Aufgabe 3*

a) Leite die Funktionen, deren Graphen hier gegeben sind, im Heft/er zweimal graphisch ab (bilde also die ersten beiden Ableitungen). Du kannst die Ableitungen in ein einziges Koordinatensystem zeichnen, sofern du, z.B. mit verschiedenen Farben, die Übersicht behältst.

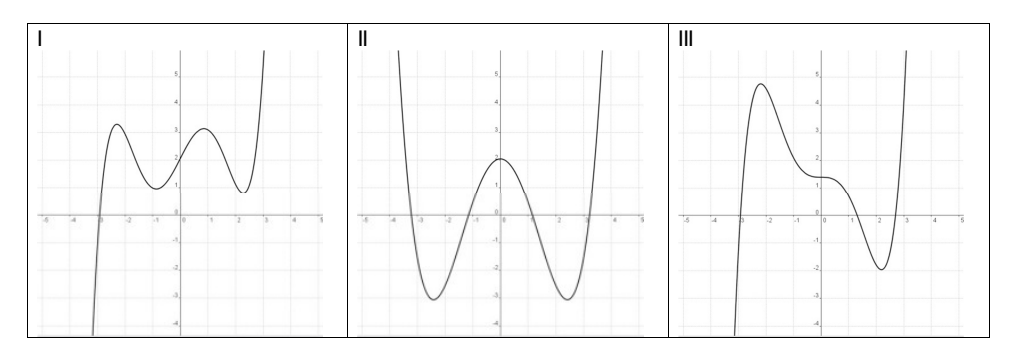

b) Bearbeite die Aufgaben 1, 2 und 3 auf der Seite 132 im Buch.

# **Ableiten leicht gemacht**

# **Ableitung einfacher Potenzfunktionen**

Für alle Funktionen, die sich als Potenz schreiben lassen, gilt:

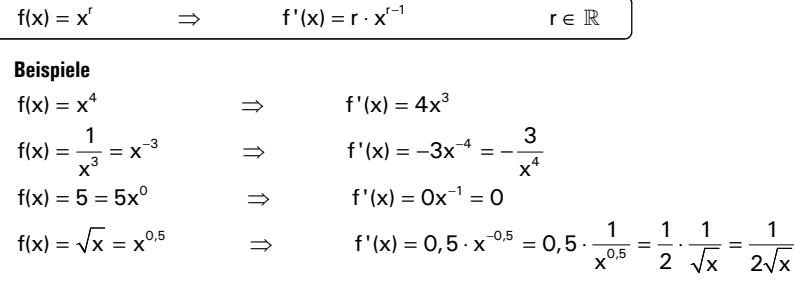

#### **Grundlegende Ableitungsregeln**

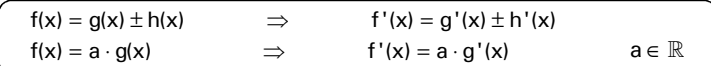

#### **Beispiele**

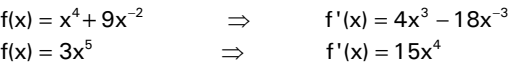

#### **Höhere Ableitungen**

Natürlich kann man Ableitungsfunktionen auch ableiten. Man produziert dann die zweite, dritte, vierte … Ableitung: f''(x), f'''(x), f''''(x) usw.

#### **Beispiel**

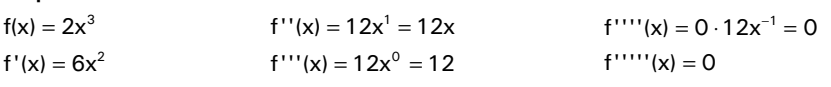

#### *Aufgabe 4*

a) Berechne jeweils die ersten drei Ableitungen der angegebenen Funktionen.

b) Berechne mithilfe der ersten Ableitung jeweils die Steigung des Graphen der Ursprungsfunktion an der Stelle 2.

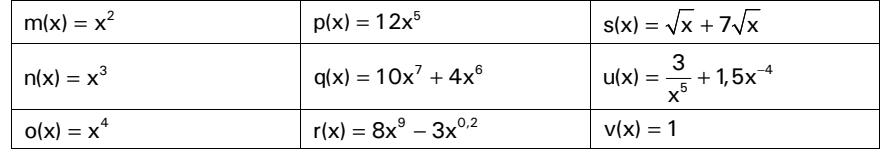

# **Krümmungsverhalten**

#### Wir betrachten den Graphen einer Funktion und ihre ersten beiden Ableitungsgraphen:

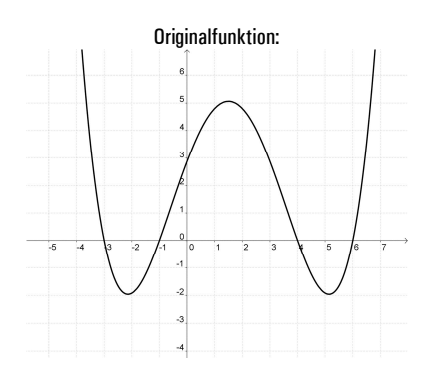

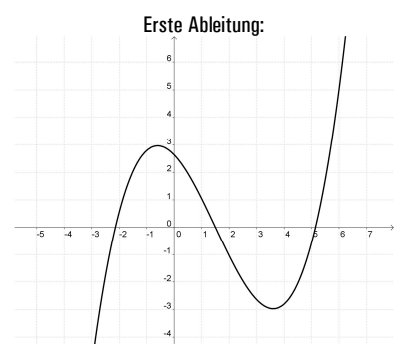

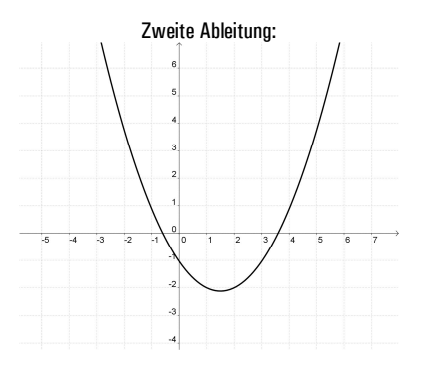

#### *Aufgabe 5*

- a) Markiere die Abschnitte der Originalfunktion, auf denen sich der Graph nach rechts krümmt, grün und die Abschnitte, auf denen er sich nach links krümmt, rot.
- b) Markiere auf den Intervallen, auf denen du den Originalgraphen rot/grün markiert hast, auch die Ableitungsgraphen rot/grün. Was fällt auf?

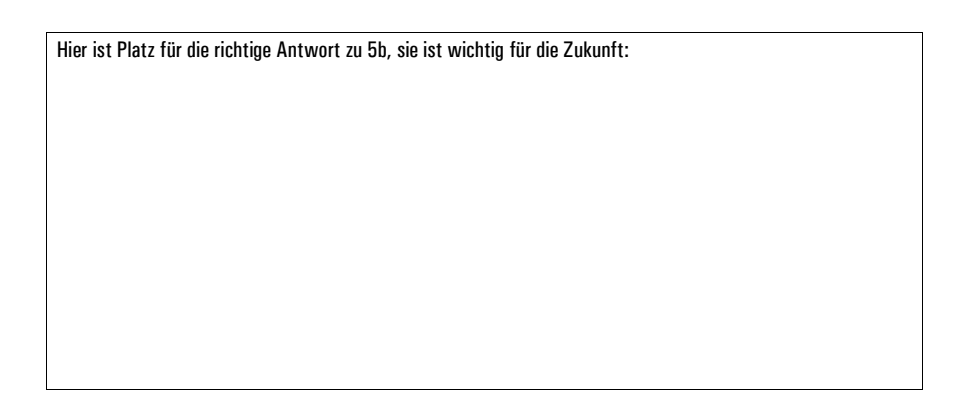

### *Aufgabe 6*

Bestimme jeweils das Krümmungsverhalten der Funktion an den jeweils angegebenen Stellen x<sub>1</sub> usw.:

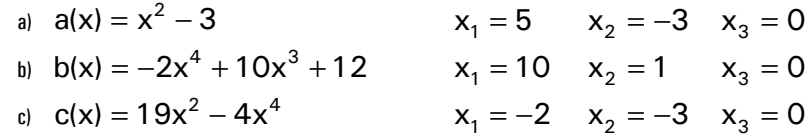

*Aufgabe 7* 

a) Bestimme das Krümmungsverhalten der Funktion

$$
i(x) = x^4 - 0, 2x^3 - 5x^2 - 5x + 2
$$

an allen ganzzahligen Stellen zwischen –4 und 4.

- b) Mache eine Aussage darüber, wie oft sich das Krümmungsverhalten anscheinend ändert.
- c) Welche Möglichkeit gibt es, die Anzahl der Krümmungswechsel rechnerisch exakt herauszufinden?
- d) Was ist resultierend aus c) die Maximalanzahl der Krümmungswechsel einer ganzrationalen Funktion nten Grades?

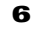

# **Graphisches Ableiten II**

# **Übungen dazu**

*1.* In der oberen Zeile der Tabelle sind drei Funktionsgraphen (zu den Funktionen f, g und h) gegeben. Darunter siehst du sechs weitere Graphen (I–VI). Ordne nun den Funktionen f, g und h jeweils die ersten beiden Ableitungen zu, die sich unter den Graphen I–VI verbergen.

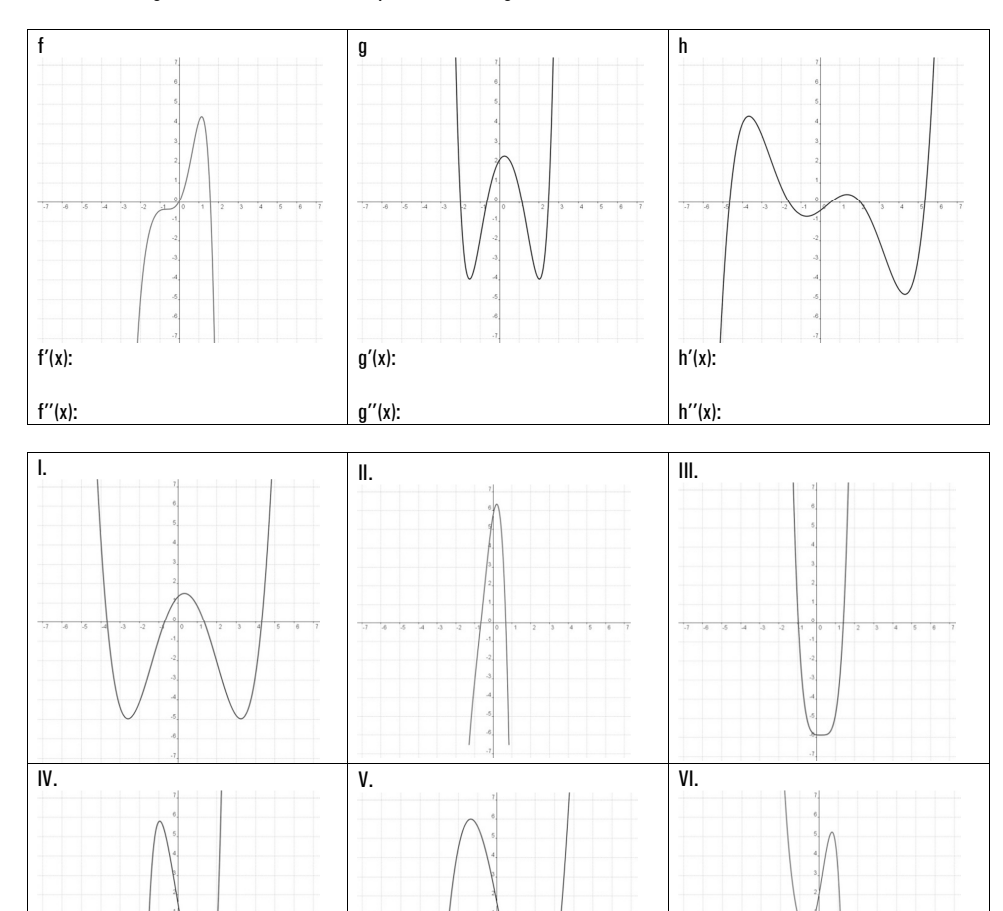

*2.* Vergleiche die Ableitungen aus den vorigen Aufgaben mit den jeweiligen Ursprungsfunktionen. Was fällt bezüglich der jeweiligen charakteristischen Punkte auf? Ergänze:

An den Extremstellen der Originalfunktion …

An den "normalen" Wendestellen der Originalfunktion …

An den Sattelstellen der Originalfunktion …

#### **Zusatzaufgaben für Schnelle:**

- *3.* Versuche bei den Funktionen aus 1 und 2 den Graph der *Stammfunktion* zu zeichnen. Die Stammfunktion ist gewissermaßen das Gegenteil der Ableitung – unsere Ursprungsfunktion ist die Ableitung der Stammfunktion.
- *4.* Bilde von den Funktionen aus Aufgabe 1 auf graphische Weise so lange Ableitungen, bis diese sich nicht mehr verändern.

# **Das Finden der Extrema**

# **1. Das notwendige Kriterium: Berechnung der Nullstellen von f'(x)**

Da an jedem Extremum die Steigung und damit die erste Ableitung gleich Null ist, müssen wir zunächst alle Stellen suchen, für die gilt:

 $f'(x) = 0$ 

Das heißt nichts anderes, als dass wir die Nullstellen der ersten Ableitung bestimmen müssen.

# **2. Die hinreichenden Kriterien**

Wie ihr wisst, ist nicht nur an Extremstellen die erste Ableitung gleich Null, sondern auch an Sattelstellen. Daher brauchen wir Instrumente, um Sattelstellen von Extremstellen zu unterscheiden. Dies sind die hinreichenden Kriterien. Man muss immer nur eines davon anwenden – welches, ist grundsätzlich egal.

Für alle drei Verfahren soll die Skizze unten hilfreich sein. Wir nennen die mögliche Extremstelle immer e und Stellen links und rechts davon l, bzw. r.

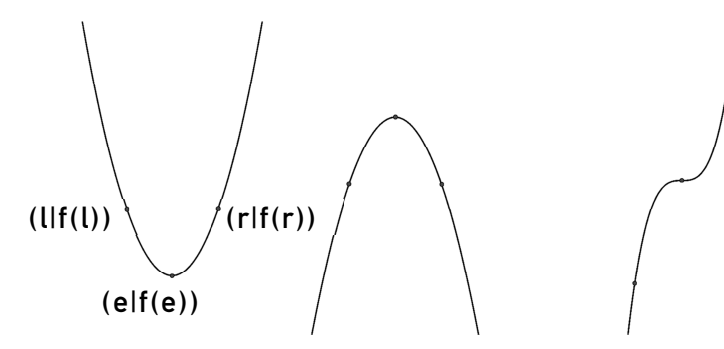

**Erstes hinreichendes Kriterium: Überprüfung umliegender Funktionswerte** 

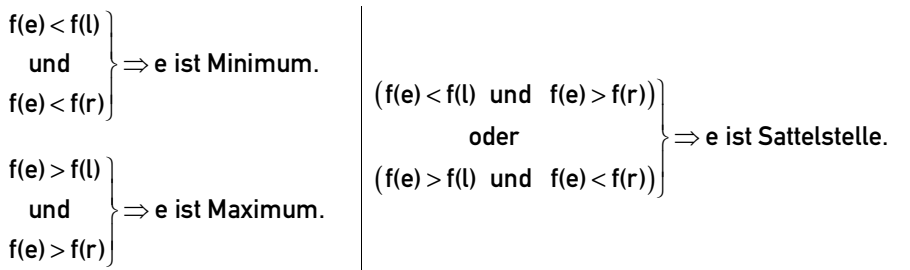

Man prüft also, ob der Funktionswert des möglichen Extremums höher oder niedriger als die der Punkte in unmittelbarer Nachbarschaft ist.

Extrema und Wendepunkte **3** 

E-Phase Mathematik Martin-Niemöller-Schule Stefan Krissel

**Zweites hinreichendes Kriterium: Überprüfung umliegender Steigungswerte (Vorzeichenwechselkriterium)** 

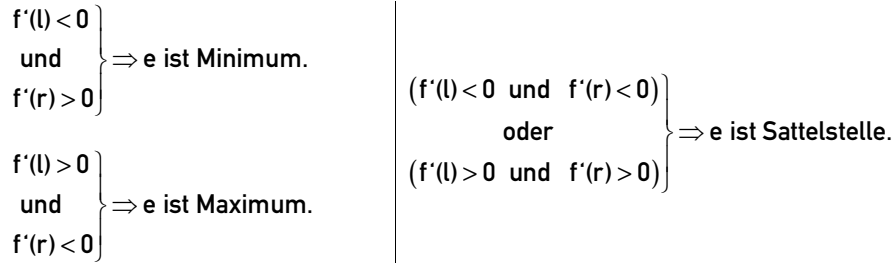

Man bestimmt also, ob der Graph der Funktion rechts und links von der möglichen Extremstelle steigt oder fällt und zieht daraus die entsprechenden Rückschlüsse.

**Drittes hinreichendes Kriterium: Überprüfung mit höheren Ableitungen** 

- Bei diesem Verfahren betrachtet man die Krümmung des Graphen:
	- An Tiefpunkten sind Graphen immer rechtsgekrümmt.
	- An Hochpunkten immer links herum.
	- An Sattelpunkten gibt es keine Krümmung, sondern einen Krümmungswechsel.

Zur Krümmungsbestimmung benutzen wir die zunächst zweite Ableitung. Man muss aber beachten, dass man nichts zur Krümmung sagen kann, wenn die zweite Ableitung den Wert Null hat. Dann muss man höhere Ableitungen nach folgenden Schema benutzen:

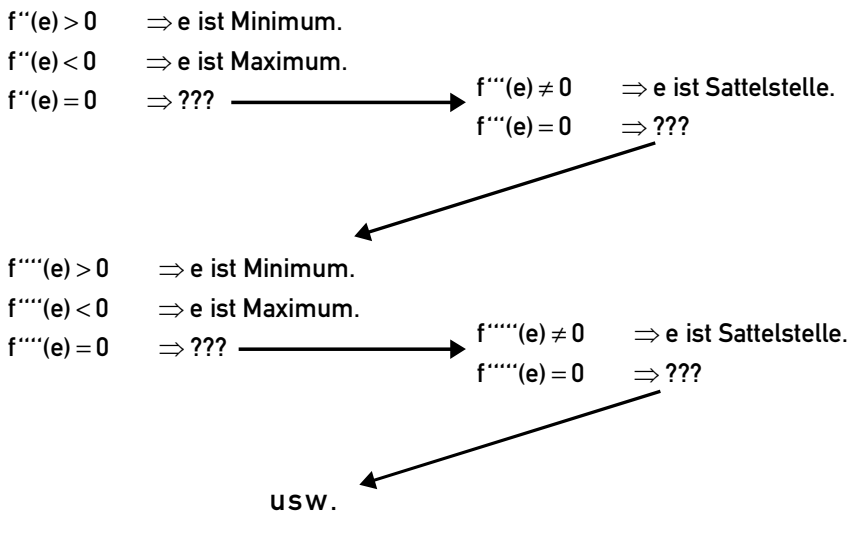

Extrema und Wendepunkte **4 million de la constantino 4** 

### **3. Bestimmung des Extrempunkts**

Zum Schluss müssen wir (falls wir nicht das erste hinreichende Kriterium benutzt haben) die bestätigte Extremstelle in den Funktionsterm einsetzen und den jeweiligen Extrempunkt berechnen.

### *Aufgabe zu den Extrema*

Untersuche die angegebene Funktion jeweils auf Extrema und Sattelpunkte. Gib jeweils die kompletten Punkte an. Probiere unterschiedliche hinreichende Kriterien aus, um herauszufinden, welches dir am besten gefällt.

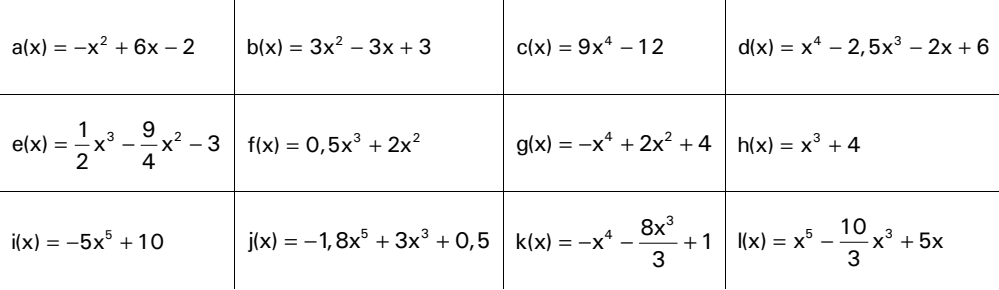

# **Das Finden der Wendepunkte**

Man kann sich zunutze machen, dass die Wendestellen der ursprünglichen Funktion die Extremstellen der ersten Ableitung sind. Daher sind die notwendigen und hinreichenden Kriterien sehr ähnlich.

# **1. Das notwendige Kriterium: Nullstellen von f''(x)**

Da an jedem Wendepunkt die Krümmung Null sein muss, hat auf jeden Fall die zweite Ableitung auch den Wert Null. Zuerst sucht man also die Nullstellen der zweiten Ableitung:

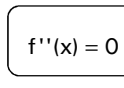

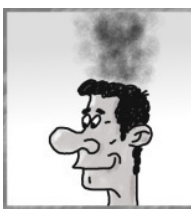

# **2. Die hinreichenden Kriterien**

**Das erste und zweite hinreichende Kriterium…** 

…lassen sich von den Extrema direkt auf die Wendepunkte übertragen. Man muss nur alles eine Ableitung höher ausführen!

**Extrema und Wendepunkte** 5

E-Phase Mathematik Martin-Niemöller-Schule Stefan Krissel

#### **Das dritte hinreichende Kriterium**

Dieses Kriterium ist ebenfalls sehr ähnlich zum dritten hinreichenden Kriterium bei den Extrema. Da es am beliebtesten ist, stelle ich es hier schematisch dar:

w sei eine mögliche Wendestelle. Man weiß also:  $f''(w) = 0$ . Dann setzt man w zunächst in die dritte Ableitung ein und folgt dem Schema.

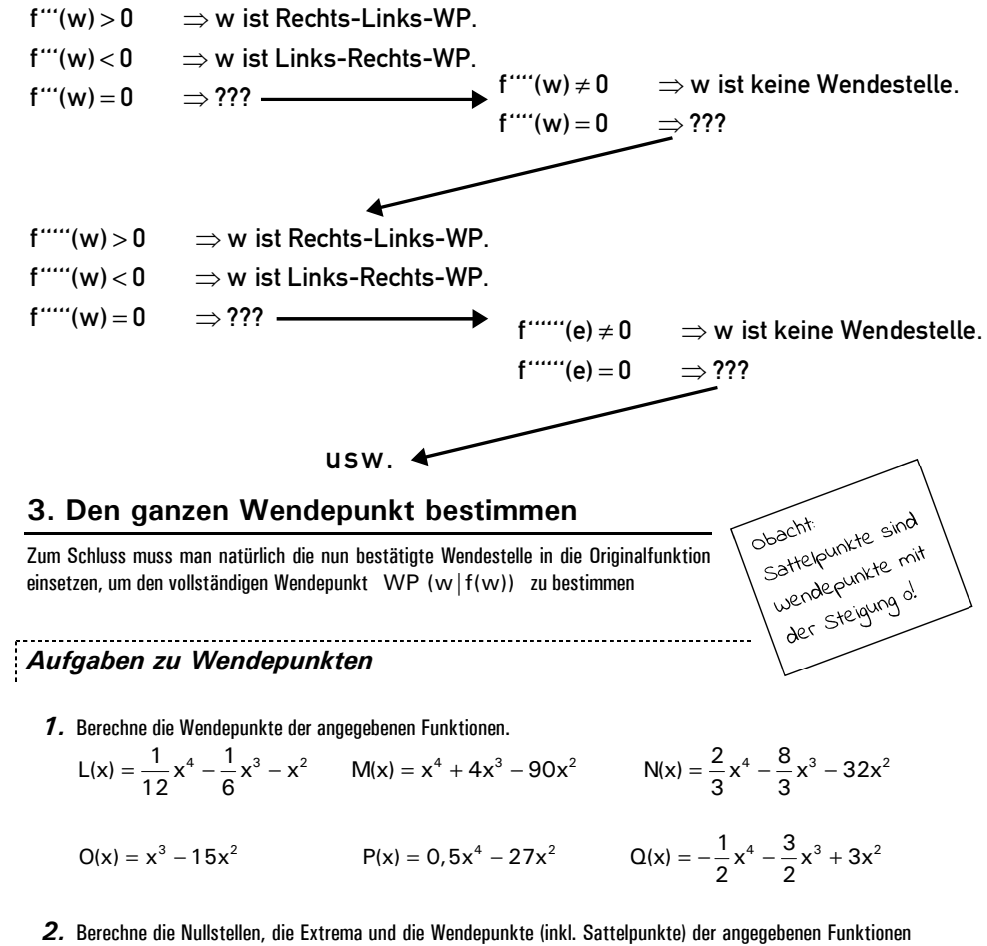

und zeichne auf dieser Basis den Funktionsgraphen.

$$
= x3 + 3x2 - 9x \qquad S(x) = -\frac{3}{2}x4 + 6x2
$$

 $R(x)$ 

# **Symmetrie**

# **Einstiegsaufgabe**

Betrachte die Graphen und die zugehörigen Gleichungen unten.

- a) Welche Graphen haben welche Symmetrieeigenschaft?
- b) Wie kann man anhand der Funktionsgleichung feststellen, welche Symmetrie vorliegt?

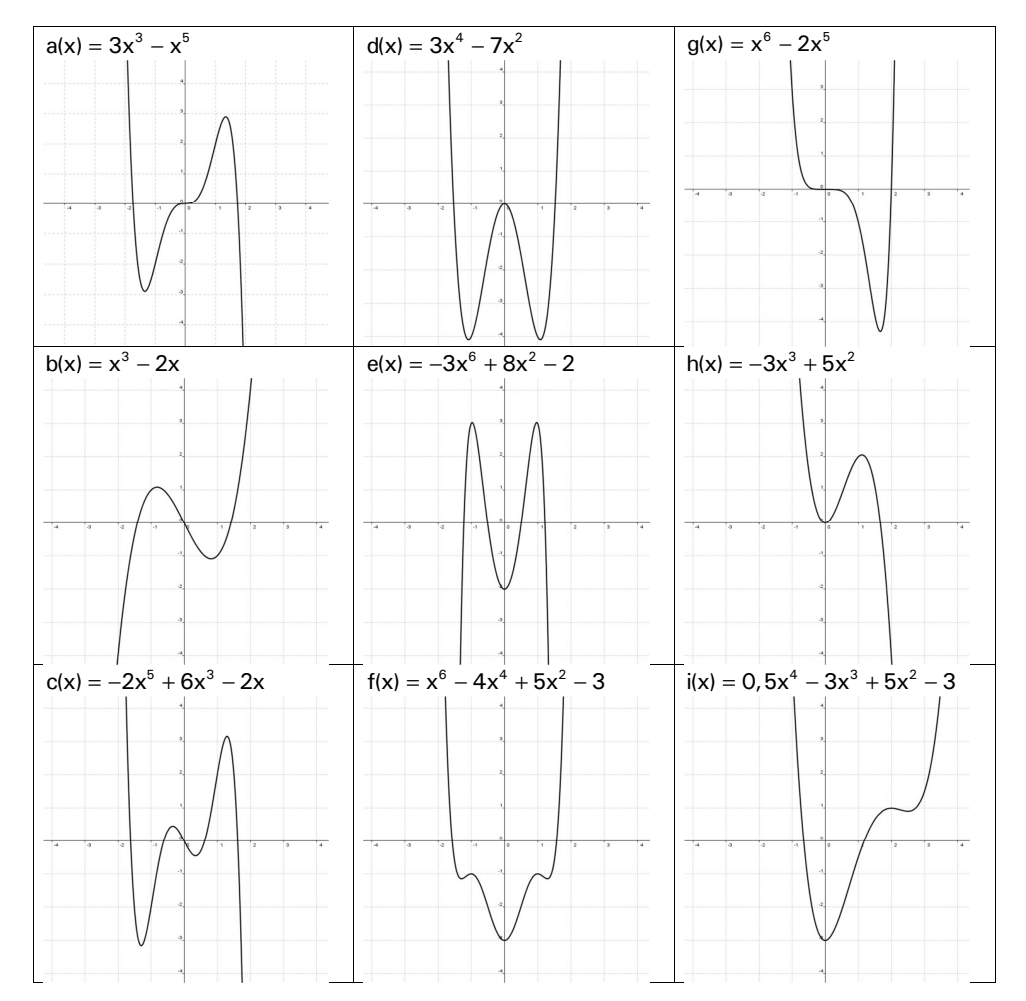

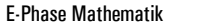

# **Die Symmetriekriterien**

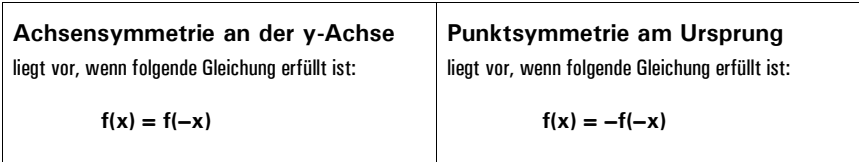

**Für ganzrationale Funktionen gilt folgende Vereinfachungsregel:** 

**Zur kurzen Übung: S. 55f, A. 7, 8 & 9** 

# **Vollständige Funktionsuntersuchung/ Kurvendiskussion**

Eine vollständige Funktionsuntersuchung/Kurvendiskussion (die beiden Bezeichnungen sind gleichwertig) besteht aus folgenden Schritten (die Reihenfolge kann teilweise vertauscht werden, soweit es noch sinnvoll ist):

- 1. Ermitteln des Definitionsbereiches
- 2. Aufstellen der Ableitungen (mindestens drei)
- 3. Untersuchen der Symmetrie
- 4. Berechnen des Schnittpunkts mit der y-Achse
- 5. Berechnen der Nullstellen
- 6. Berechnen der Extrema
- 7. Berechnen der Wendepunkte

8. Untersuchen des Verhaltens gegen +/– Unendlich und gegen evtl. Definitionslücken

9. Zeichnen des Graphen

# **Aufgaben**

*1.* Führe jeweils eine vollständige Kurvendiskussion/Funktionsuntersuchung durch.

- a)  $v(x) = 2x^3 3x^2 + 5$  b)  $w(t) = \frac{1}{2}(-x^4 + 8x^2 7)$
- $= -(-x^4 + 8x^2 -$

### *2.* Erledige folgende Aufgaben aus dem Buch:

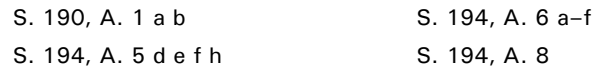

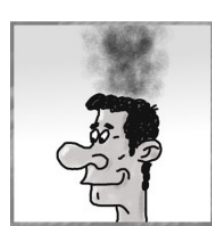

# **Tangenten und Normalen**

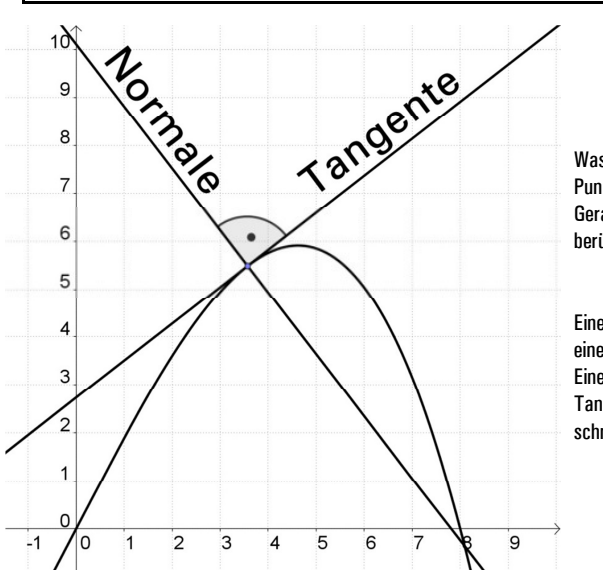

Was eine **Tangente** in einem bestimmten Punkt ist, ist schon länger bekannt: Eine Gerade, die eine Kurve in diesem Punkt berührt.

Eine **Normale** in einem bestimmten Punkt einer Kurve ist auch nichts Kompliziertes: Eine Gerade, die die Kurve und damit die Tangente in diesem Punkt **senkrecht** schneidet.

# **Hinweise zur Aufstellung der Tangenten- und Normalengleichungen**  Wir nehmen an, dass eine Funktionsgleichung gegeben ist, außerdem eine bestimmte Stelle  $\mathsf{x}_0$  , an der die

Gleichung der Tangente und der Normalen ermittelt werden soll.

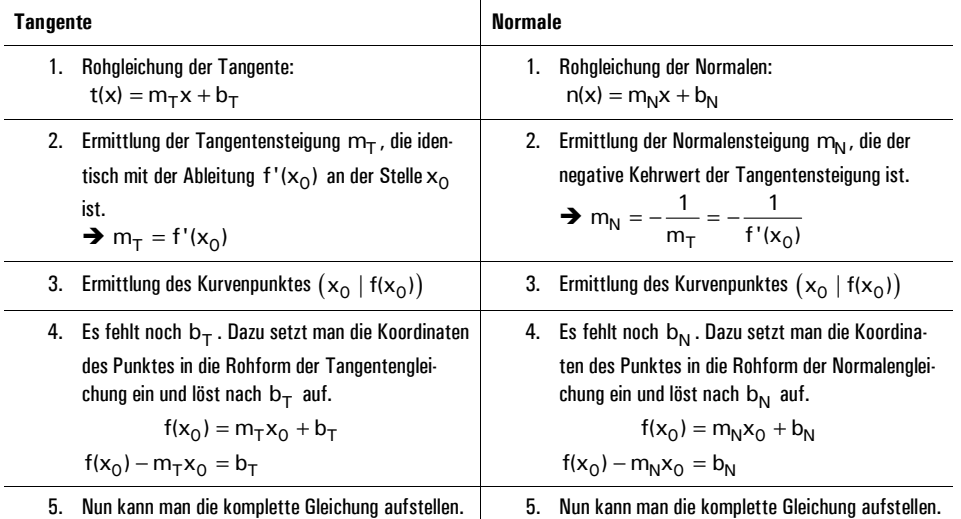

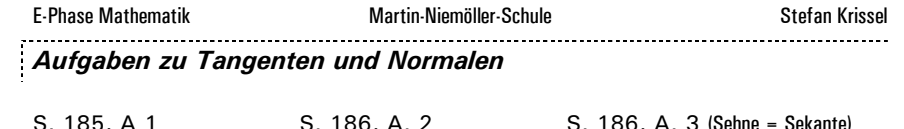

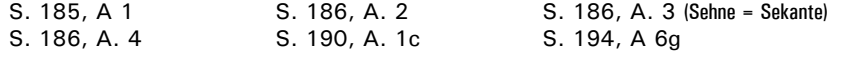

# **Ableitung als Änderungsrate**

Wir haben die Ableitung als Steigung des Funktionsgraphen kennen gelernt. Man kann sie, besonders in praktischen Zusammenhängen, aber auch als Änderungsrate verstehen.

#### **Beispiel**

Nehmen wir an, Mrs Caroline Thompson habe sich ein neues Auto gekauft, und zwar einen ZX-31415. Die Geschwindigkeit in den ersten 10 Sekunden nach dem Losfahren kann mit der Funktion g berechnet werden:

$$
g(s) = 30s^{0.6}
$$

Wenn man jetzt die Beschleunigung, also die Änderung der Geschwindigkeit zu einem bestimmten Zeitpunkt wissen möchte, kann man einfach die Ableitung zu Rate ziehen:

$$
g'(s)=18s^{-0.4}
$$

Beispielsweise ist die Beschleunigung vier Sekunden nach dem Start noch

 $g'(4) = 18 \cdot 4^{-0.4} = 10,33828519$ 

Das Auto wird also vier Sekunden nach dem Start gut 10 km/h pro Sekunde schneller.

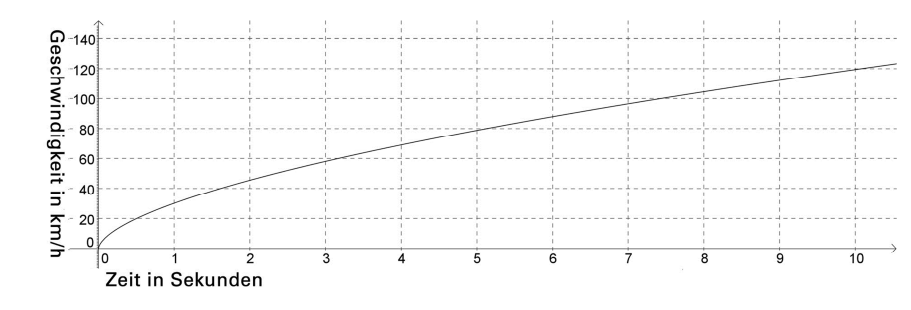

#### *Aufgaben (Änderungsrate, Anwendungen, komplexe Aufgaben)*

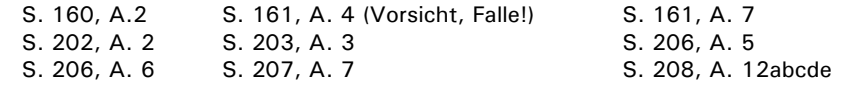

# **Formales zu Exponentialfunktionen**

Alle Funktionen, deren Gleichungen sich in folgende Form bringen lassen:

 $f(x) = a \cdot b^{(cx-d)} + e$  mit a, b, c, d, e  $\in \mathbb{R}$ 

Die **Parameter** a, b, c, d und e haben, abgesehen von der anwendungsbezogenen Bedeutung, Auswirkungen auf den Graphen:

**a:** a streckt und staucht den Graphen – wie bei ganzrationalen Funktionen.

**b:** Ist b=1, ist der Graph eine horizontale Gerade. Ansonsten ist der Graph eine Kurve. **c:** c streckt und staucht den Graphen parallel zur x-Achse.

**d:** Ist d nicht Null, wird der Graph um d nach rechts verschoben.

**e:** Der Graph wird um e nach oben verschoben.

*Für d und e gilt natürlich, dass der Graph in die entgegengesetzte Richtung verschoben wird, sollte der Parameter negativ sein.* 

#### *Weitere Aufgaben:*

- **9.** Dein Mathelehrer befiehlt dir, den Graph der Funktion  $v(x) = 4^x$ um 2 nach links und 4 nach oben zu verschieben und die passende Funktionsgleichung aufzustellen. Du bist natürlich artig und tust das. Zeichne den veränderten Graphen.
- *10.* Nun wird es tollkühn: Man verlangt von dir, dass der Graph von v(x) mit dem Faktor 0,4 gestaucht wird. Nochmal das Ganze.
- **11.** Beschreibe in Worten, welche Veränderungen dazu geführt haben, dass aus  $w(x) = 5^x$  die Funktion  $ü(x) = 17 \cdot 5^{(x-1)} + 2$  wurde.
- **12.** Beschreibe nun in Worten, wie aus  $u(x) = 0$ ,  $2 \cdot 5^{(x+45)} 8$  die Funktion  $t(x) = 5^x$  wurde.
- **13.** Und nun beschreibe die Veränderungen von  $q(x) = 50 \cdot 10^{(x-8)} + 20$  zu  $p(x) = 5 \cdot 10^{(x+4)} 9$ .

### **Kurvendiskussion**

Natürlich kann man auch Exponentialfunktionen untersuchen. Allerdings ist das nicht so leicht wie bei ganzrationalen Funktionen. Einige Bemerkungen dazu:

- Der **y-Achsenabschnitt** lässt sich wie üblich mit f(0) berechnen. Im Gegensatz zur Situation bei ganzrationalen Funktionen kann man den y-Achsenabschnitt nicht in der Gleichung ablesen.
- Für die Berechnung der **Nullstellen** benötigt man den **Logarithmus** dieser folgt im nächsten Thema.
- **Extrema** und W**endepunkte** werden erst in der **Q1** berechnet, da Exponentialfunktionen anders abzuleiten sind als ganzrationale Funktionen.
- Für die **Symmetrie** gelten die allgemeinen Gesetze, nicht jedoch die Vereinfachungsregeln wie bei ganzrationalen Funktionen.

# **Exponentialfunktionen: Wachstum und Zerfall**

Mithilfe einiger praxisnaher Aufgaben werdet ihr nun zu den Exponentialfunktionen geführt. Was sich genau dahinter verbirgt, werdet ihr bald mitbekommen, zunächst soll es aber, wie gesagt, um praxisnahe Zugänge gehen.

# **Aufgaben**

### Markiere die Aufgaben mit ☺, ☺ oder ☺, je nachdem, wie gut du damit zurecht kommst.

*1.* Die Algen aus dem Tafelbeispiel mutieren und bringen Mutanten mit anderen Vervielfachungsraten hervor. Stelle Funktionsgleichungen für die folgenden täglichen Wachstumsraten auf und berechne die Vervielfachungen in den ersten fünf Tagen:

3 10 100 1,5

*2.* Genauso wie etwas auf die nun erfahrene Weise wachsen kann, kann auch etwas zerfallen, so dass z.B. nach einem Tag nur noch die Hälfte da ist. So geht es z.B. in den ersten Wochen des ersten Semesters in Mathematik an der Uni mit der Anzahl der Studenten. Hier sind, ähnlich wie bei Aufgabe 1, verschiedene tägliche Zerfallsraten angegeben. Stelle jeweils wieder eine Funktionsgleichung auf und berechne die Zerfallsraten für die ersten fünf Tage.

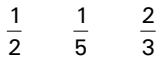

- 3. Nun sind nicht "nur" Vervielfachungsfaktoren gefragt. Angenommen, am Anfang existieren 10 Quadratmeter Algen, die sich pro Tag vervierfachen. Rechne *zunächst* aus, wie viele Quadratmeter man am ersten, zweiten, …, fünften Tag hat. Versuche *dann* eine passende Funktionsgleichung auf.
- *4.* Die Halbwertszeit des chemischen Elements Iod beträgt gut acht Tage. Nehmen wir an, es sind genau acht. Du hast aus irgendeinem Grund 16kg Iod erbeutet und siehst ihm nun beim Zerstrahlen zu. Stelle eine Funktionsgleichung auf und berechne die vorhandenen Mengen nach 8, 16, 32 und 64 Tagen.
- *5.* Die Halbwertszeit von Plutonium beträgt 24.110 Jahre. Angenommen, ein wahnsinniger ehemaliger Froschdompteur hat 200kg (eine völlig utopische Menge) erbeutet und möchte nun wissen, wie viel er nach 100, 1000, 10.000 und 1.000.000 Jahren noch hat. Stelle eine Funktionsgleichung auf, bei der man für die Variable einfach die seit der Erbeutung des Plutoniums vergangenen Jahre einsetzen kann und berechne die vorhandene Menge Plutonium zu den o.g. Zeitpunkten.
- *6.* Zwei Kaninchen haben besondere Freude am Zusammensein, so dass sie einen beachtlichen Nachwuchs hervorbringen. Nach 8 Tagen veranderthalbfacht sich immer ihre Gesamtanzahl. Stelle wieder eine passende Gleichung auf und berechne, wie viele Karnickel wir nach einem halben Jahr (183 Tage) begrüßen, wenn alle überleben.
- *7.* 50 Körnchen Feenstaub verdreifachen sich aufgrund eines entsprechenden Zaubers täglich. Nun wird es anspruchsvoll: Ich möchte vier unterschiedliche Funktionsgleichungen haben: Jeweils eine, in der ich als Variable Stunden, Wochen, Monate und Minuten "eingeben" kann. Berechne mit jeder dieser Gleichungen: Wie viele Körnchen habe ich nach 17 Stunden und 23 Minuten?
- *8.* 1993 hat irgendein Atomkraftwerk 600g Plutonium produziert. Nun möchte ich eine Funktionsgleichung, in die ich direkt die Jahreszahl eingeben kann und sehe, wie viel Plutonium dann und dann noch da ist. Gib genaue Werte für die Jahre 50.000, 76.038, 802.701 und 2.000.001 an.

# **Logarithmus & Exponentialgleichungen**

### **Grundsätzliches**

Der Ausdruck  $\log_{\rm b} a\vert$  wird folgendermaßen gelesen: Logarithmus von a zur Basis b.

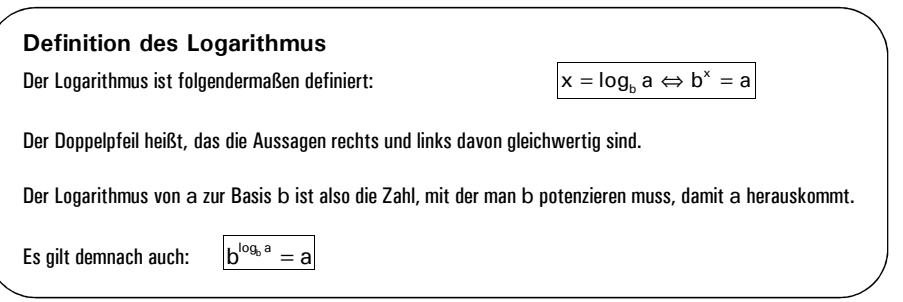

#### **Spezielle Logarithmen:**

- **·** Ig ist der Logarithmus zur Basis 10, bedeutet also dasselbe wie  $log_{10}$ . Leider auf vielen Taschenrechnern mit log bezeichnet. Also nicht verwirren lassen!
- **•** In ist der Logarithmus zur Basis  $e = 2.718281828459...$  Diese "Eulersche Zahl" braucht euch momentan nicht zu interessieren – aber ihr wisst immerhin, was das ln auf dem TR bedeutet.

### **Eingabe in den Taschenrechner**

Möchte man  $\log_{\rm b}$  a $\mid$  ausrechnen, hat aber einen uralten Taschenrechner, gibt man folgendes in den TR ein: lga : lgb . Hört sich komisch an, ist aber so.

# **Die Logarithmengesetze**

Wie bei Potenzen gibt es auch bei Logarithmen Rechengesetze, die ihr ab sofort präsent haben müsst.

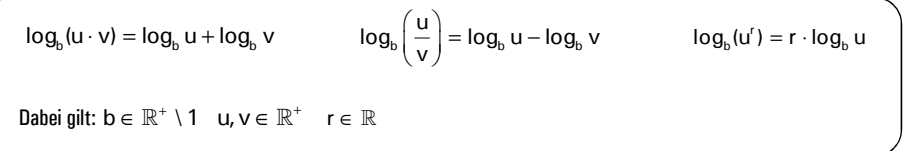

# **Tipps zur Lösung von Exponentialgleichungen**

### **Vorführung an einem Beispiel**

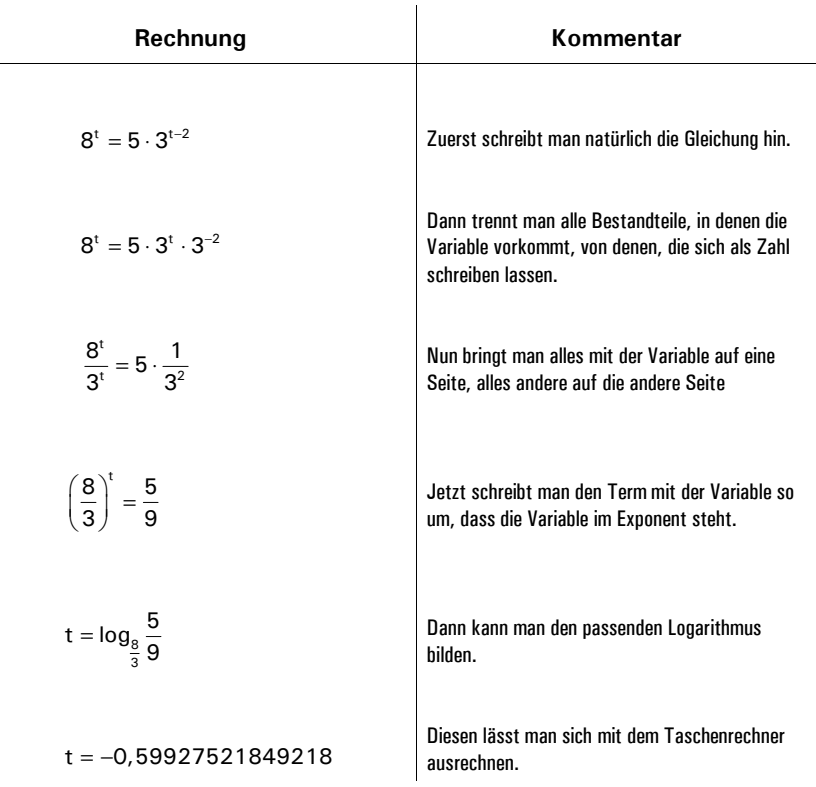

#### **Hier ist Platz für ein Gedicht**

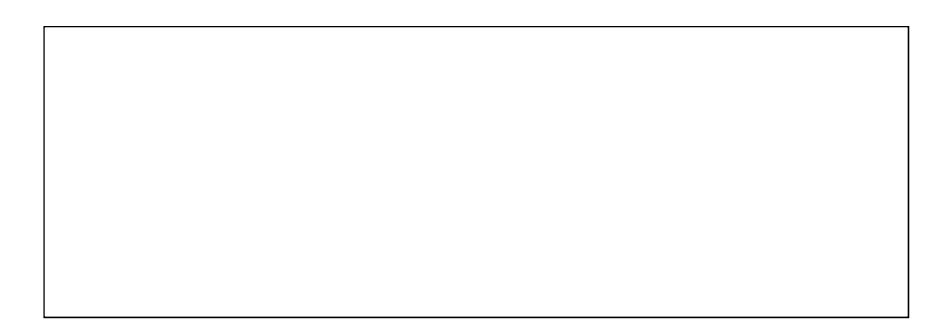

- *8.* Die Laune irgendeines Mathematiklehrers beginnt bei 200 Launepunkten und halbiert sich alle 10 Minuten, nachdem ihn irgendein Schüler wegen einer Algenaufgabe als Depp bezeichnet hat. Wann ist seine Laune bei 30 Launepunkten (ständiges Grummeln) angelangt?
- *9.* Atomkraft ist ja was Tolles. Man möchte ein Kilogramm Plutonium loswerden. Die Halbwertszeit von Plutonium beträgt 24.110 Jahre. Wann kann man damit rechnen, nur noch ein Gramm loswerden zu müssen?
- *10.* Zwei Populationen intelligenter Algen haben einen Wettbewerb gestartet, welche ihren eigenen See zuerst vollkommen zuwächst. Population Hummelheim startet mit 20 Quadratmetern und verdreifacht sich alle vier Tage. Population Bienendorf startet mit 200 Quadratmetern, aber verdreifacht sich nur alle 5 Tage. Am Ende gewinnt Hummelheim. Ermittle, wie groß jeder der Seen mindestens ist.

### **Ergebnisse zu manchen Aufgaben – zur Überprüfung**

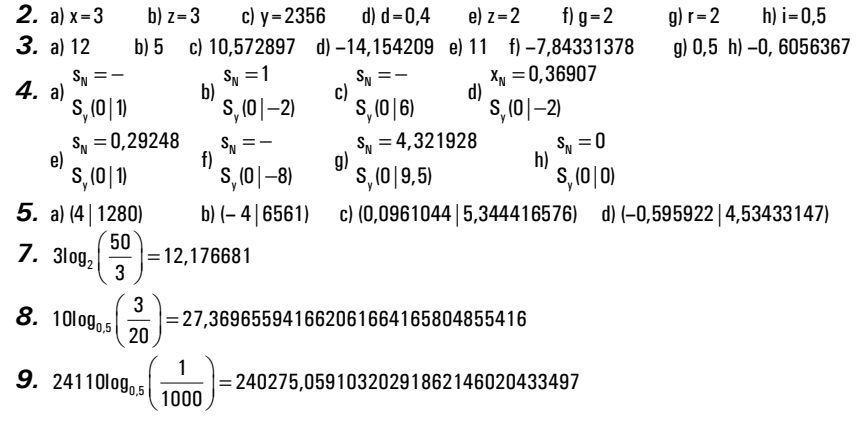

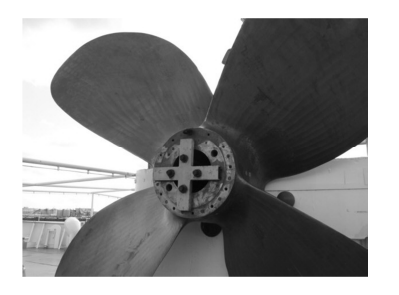

Dieses Bild einer Schiffschraube erfüllt, wie die meisten Bilder in Mathebüchern auch, keinerlei Zweck.

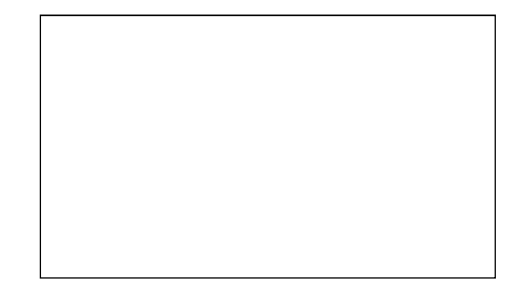

Hier kannst du ein eigenes zweckloses Bild hinzeichnen.

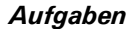

*1.* Mit den Logarithmengesetzen kann man Terme vereinfachen. Erledige das mit den hier aufgeführten Termen – ohne den Taschenrechner zu benutzen!

a) lg60—lg2—lg3 b) lg150+lg2—lg3 c) lg $\frac{5}{3} +$ lg $\frac{4}{5} +$ lg $\frac{3}{4}$  d) log<sub>2</sub> 48—log<sub>2</sub> 3—log<sub>2</sub> 2

*2.* Löse die Gleichungen (also bestimme die Unbekannte) – möglichst ohne Taschenrechner!

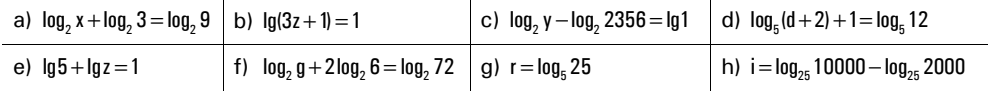

#### 3. Löse die Gleichungen. Es kommen teilweise "unfreundliche" Ergebnisse heraus, runde diese auf vier Stellen hinter dem Komma.

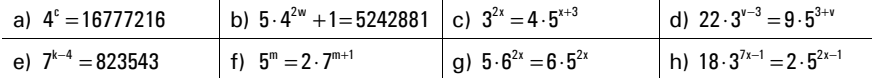

#### *4.* Berechne die Nullstelle und den y-Achsenabschnitt der angegebenen Funktionen – soweit möglich.

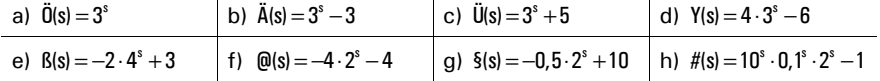

#### *5.* Hier sind jeweils zwei Exponentialfunktionen angegeben. Berechne den Schnittpunkt der beiden Graphen.

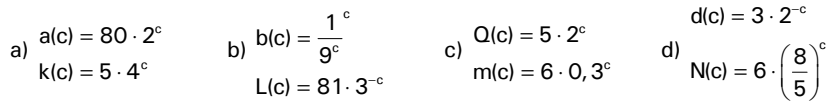

*6.* Die Funktionen mit den unten angegebenen Gleichungen schneiden sich irgendwo. Gib den Schnittpunkt genau an. Leider ist hier die Lösung nur durch Ausprobieren zu finden. Wieso?

$$
\ddot{O}(d) = \frac{1}{4} 2^d - 1 \qquad \qquad \ddot{U}(d) = \frac{3^d}{9} - 2
$$

*7.* Die elenden Algen wieder. Sie bedecken eine Fläche von drei Quadratmetern, als sie gefunden werden und verdoppeln sich alle drei Tage. Nun will irgendein Depp präzise wissen, wann sie 50 Quadratmeter bedecken. Berechne.

# **Logarithmusfunktionen**

## **Eine einfache Vorform**

Bevor wir die allgemeine Form der Logarithmusfunktionen in den Blick nehmen, nähern wir uns mithilfe einer recht einfachen Version:

 $f(x) = log_b x$  b  $\in \mathbb{R}^+$ 

#### **Aufgaben dazu**

**1.** Zeichne für verschiedene Werte von b ( $\frac{1}{10}$ ,  $\frac{1}{2}$ ,  $\frac{3}{2}$ , 2) die Graphen – nach alter Sitte mithilfe einer Wer-

tetabelle.

- *2.* Begründe: Wieso kann man nicht 1 als b nehmen?
- *3.* Welche Aussagen lassen sich zu Definitions- und Wertebereich machen? Bitte begründen!
- $\boldsymbol{4}$ . Die Terme der folgenden Funktionen haben alle die Form l $\log_{\text{b}} \textsf{x}$  . Bestimme jeweils das b.

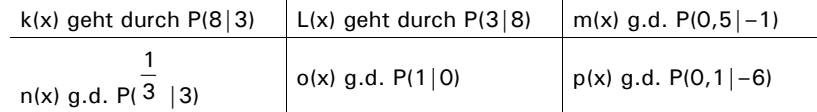

# **Logarithmusfunktion – was ist das?**

Die Logarithmusfunktionen, mit denen wir zu tun haben, lassen sich alle in die Form

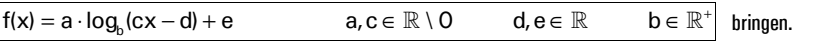

Die Parameter a, c, d und e haben natürlich alle Bedeutungen.

#### **Aufgabe 5**

Versuche mithilfe eines einfachen Beispiels herauszufinden, was bei einer Veränderung der Parameter a, c, d und e passiert. Starte z.B. mit  $s(x) = \lg x$ . Zeichne den Graphen dieser Funktion (oder benutze GeoGebra – Vorsicht, hier bedeutet die Eingabe "log" natürlicher Logarithmus) und füge anschließend Parameter hinzu. Zeichne einen neuen Graphen. Notiere genau, was passiert, und ziehe Rückschlüsse.

#### **Aufgabe 6**

Gegeben ist die Funktion  $c(x) = \log_{50} x$ . Mit ihrem Graph sollst du den jeweils angegebenen Schabernack

treiben und entsprechend eine neue Funktionsgleichung aufstellen. Bitte nichts zeichnen!

- a) Verschieben um 2 nach rechts, 1 nach oben und in y-Richtung Strecken mit dem Faktor 0,5.
- b) Verschieben um 17 nach unten, 32768 nach links und in y-Richtung Strecken mit dem Faktor 111.
- c) Verschieben um 34 nach unten, 17 nach rechts, in y-Richtung strecken mit Faktor 78, verschieben um 12 nach oben und 376 nach links.

d) Auf einem Bein hüpfen!

Logarithmus- und Umkehrfunktionen 1

Umkehrfunktionen sind keine spezielle Funktionsklasse. Man kann zu vielen, aber nicht zu allen Funktionen eine Umkehrfunktion bilden.

**Umkehrfunktionen** 

#### **So bildet man die Umkehrfunktion:**

**Was ist das?** 

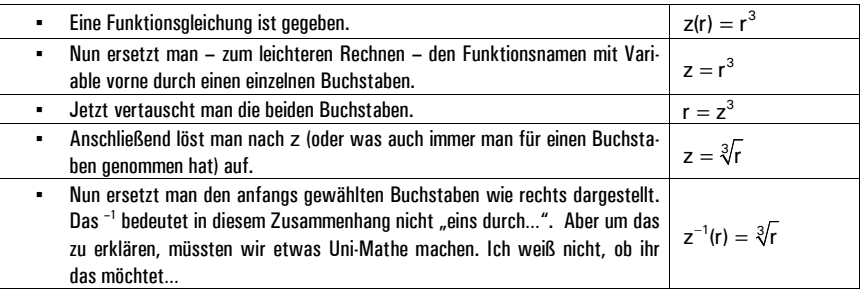

### **Obacht!**

Man kann nicht zu jeder Funktion ganz sorglos einfach eine Umkehrfunktion bilden. Wieso das so ist, wird hoffentlich während den kommenden Aufgaben klar.

### *Aufgaben*

#### *1.* Bilde zu den angegebenen Funktionen jeweils die Umkehrfunktion und zeichne beide Graphen.

a)  $a(w) = 3 - w$  b)  $b(w) = 2w + 5$  c)  $c(w) = 2^w$  $c(w) = 2^w$  d)  $d(w) = 3 \cdot 4^w$ 

- *2.* Schaue auf deine Ergebnisse aus Aufgabe 1. Es gibt eine Möglichkeit, aus dem Graphen der Originalfunktion direkt den Graphen der Umkehrfunktion zu zeichnen. Versuche zu beschreiben, wie das geht.
- ${\bf 3.}$  Versuche nun, den Graphen der Umkehrfunktion von  ${\bf e}({\bf w})= {\bf w}^2$  nach der in Aufgabe 2 gefundenen Methode zu zeichnen. Wieso ist das jetzt kein Funktionsgraph mehr?
- *4.* Man kann das in Aufgabe 3 gefundene Problem umgehen, wenn man den Definitionsbereich der Ursprungsfunktion etwas einschränkt. Mache dazu einen sinnvollen Vorschlag.
- *5.* Stelle zu den folgenden Funktionen jeweils die Umkehrfunktion auf sofern (teilweise) möglich.

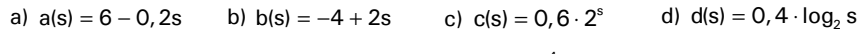

e) 
$$
e(s) = s^3
$$
 f)  $f(s) = s^2 - 1$  g)  $g(s) = \frac{s^4}{5}$  h)  $h(s) = s^3 + 1$ 

### **Buch-Aufgaben:**

S. 93–97, A. 4, 5, 8, 14, 15 S. 102, A. 2, 4, 5

# **Trigonometrische Funktionen**

# **Was mag das sein?**

Wir haben auch hier wieder eine Grundform, in die sich alle trigonometrischen Funktionen pressen lassen, mit denen wir zu tun haben werden:

 $f(x) = a \cdot \sin(b(x - c)) + e$   $a, b, c, d, e \in \mathbb{R}$   $D = \mathbb{R}$ 

Sollte jemand protestieren und nach dem Kosinus verlangen, sei dieser jemand an die Gleichheit  $cos(\alpha) = sin(\alpha + 90^\circ)$  erinnert.

 $\rightarrow$  Siehe auch Seite 113 im Buch!

### **Umrechnung Winkel/Bogenmaß**

Sei  $\alpha$  ein Winkel und x das zugehörige Bogenmaß. Dann gelten folgende Beziehungen:

$$
x = \frac{\alpha}{180^{\circ}} \pi \qquad \alpha = \frac{180^{\circ} \cdot x}{\pi}
$$

π

# **Die Grundfunktionen**

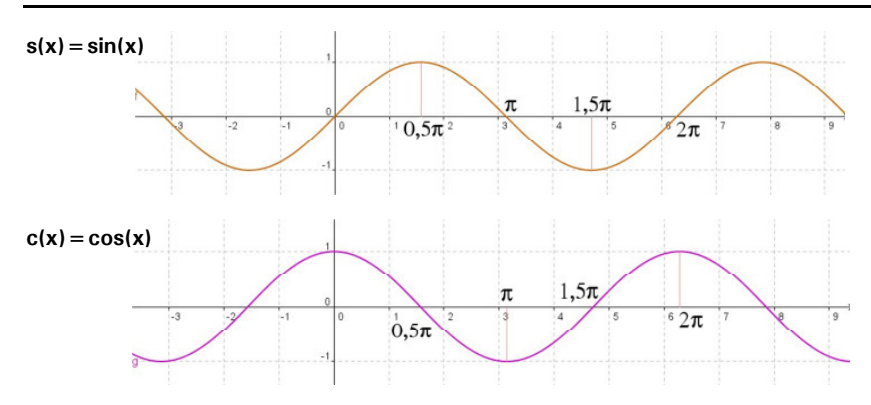

# **Wichtige Begriffe**

#### **Amplitude**

Halber vertikaler Abstand von Hoch- und Tiefpunkten. Bei den Grundfunktionen: Abstand Hoch-/Tiefpunkt zur x-Achse, die Amplitude ist also genau 1.

#### **Periode**

Horizontale Distanz, nach der sich der Funktionsverlauf wiederholt.

E-Phase Mathematik Martin-Niemöller-Schule Stefan Krissel

### **Wichtige Gesetze**

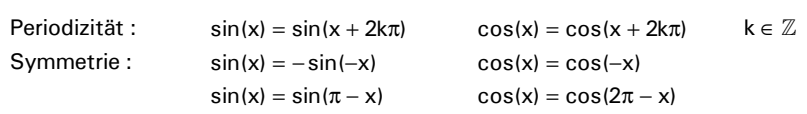

 $\rightarrow$  Man beachte unbedingt weitere wichtige Gesetze auf Seite 110 im Buch und ab Seite 26 im Tafelwerk.

# **Funktionsuntersuchung/Kurvendiskussion**

- Der **Definitionsbereich** umfasst normalerweise alle reellen Zahlen;
- Der **Schnittpunkt mit der y-Achse** wird wie üblich mit f(0) berechnet.

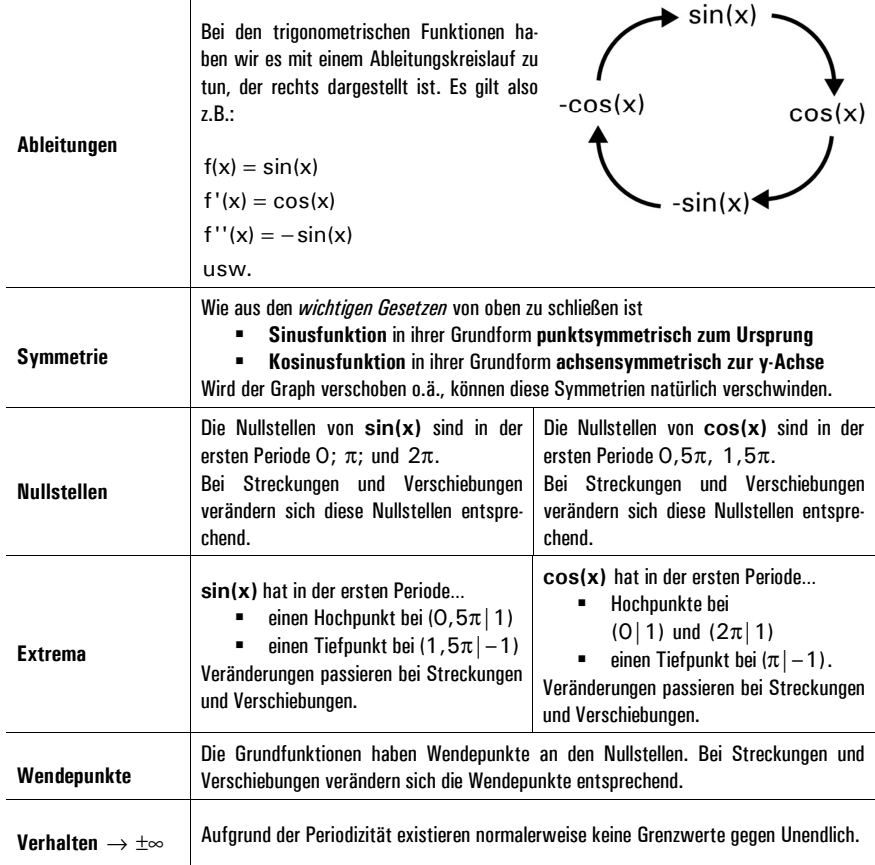

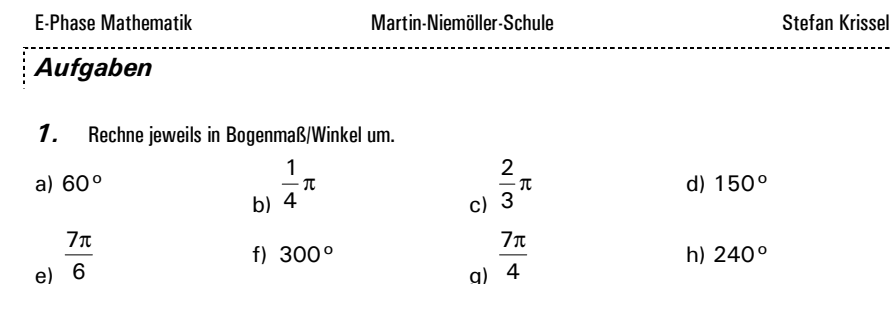

*2.* Zeichne die folgenden Bogenmaße in den Einheitskreis ein. Bestimme jeweils Sinus und Kosinus durch Ablesen.

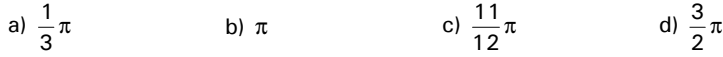

*3.* Gib jeweils bis zu vier Bogenmaße an, für die die jeweilige Gleichung gilt. Falls es weniger als vier gibt, begründe dies. Von einem angegebenen Sinus/Kosinus-Wert kommt man mithilfe der arcsin/arccos/sin–1/ cos–1-Taste auf dem TR zurück zum Bogenmaß.

a)  $|\sin(x_1)| = 0.5$  b)  $|\cos(x_2)|$  $|\cos(x_2)| = 0.5$  c)  $|\sin(x_3)| = 1$  d)  $|\cos(x_4)| = 0$ 

- *4.* Hier werden die Begriffe Amplitude und Periode geübt.
	- a) Stelle die Funktionsgleichung einer Sinusfunktion auf, die die vierfache Amplitude wie die Grundfunktion hat.
	- b) Stelle die Funktionsgleichung einer Kosinusfunktion auf, die die vierfache Amplitude wie die Grundfunktion hat und an der x-Achse gespiegelt ist.
	- c) Stelle die Gleichung einer Sinusfunktion auf, die im Verhältnis zur Grundfunktion die dreifache Periodenlänge hat.
	- d) Stelle die Gleichung einer Kosinusfunktion auf, die nur die halbe Periodenlänge wie die Grundfunktion hat.
	- e) Bestimme die Gleichung einer Sinusfunktion, die die neunfache Periodenlänge und die zehnfache Amplitude wie die Grundfunktion hat.
- *5.* Begründe die folgenden Zusammenhänge:
	- a) Die Spiegelung des Graphen der Sinus- oder Kosinus-Grundfunktion an der x-Achse ist das gleiche wie die Verschiebung um  $\pi$  in x-Richtung.
	- b)  $-\sin(x) = \sin(x + \pi) = \sin(x \pi)$
	- c) Die Spiegelung des Graphen der Sinus-Grundfunktion an der x-Achse hat den gleichen Effekt wie eine Spiegelung an der y-Achse.

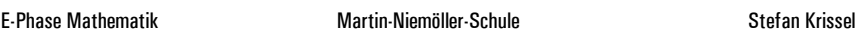

- *6.* Die Graphen der jeweils angegebenen Funktionen sollen, wie ebenfalls angegeben, verändert werden. Stelle die neue Funktionsgleichung auf.
	- a)  $a(x) = \sin(x)$  soll um 3 nach oben verschoben werden, außerdem um 2 nach rechts.
	- b) b(x) =  $cos(x)$  soll um 1 nach links und 5 nach unten verschoben werden.
	- c)  $c(x) = \sin(x + 3)$  soll um 2 nach rechts verschoben werden, dann soll die Amplitude verdoppelt werden.
	- d) d(x) =  $3\cos(x)$  soll um 5 nach unten verschoben werden, dann soll die Periode halbiert werden.
	- e) Bei  $e(x) = 8 \sin(4x)$  soll die Periode halbiert und die Amplitude verdreifacht werden.
	- f)  $f(x) = 0,5\cos(0,2x + 8)$ : Periode soll auf ein Fünftel des aktuellen Werts reduziert werden, Amplitude soll sich halbieren.
- *7.* Hier sind zwei Graphen vorgegeben. Bestimme jeweils eine passende Funktionsgleichung. Es gibt jeweils mehrere Möglichkeiten.

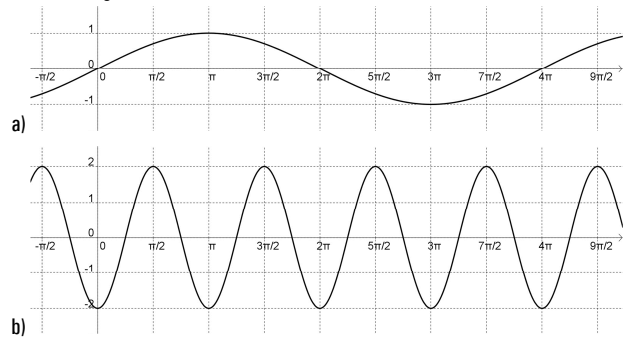

- **8.** Gegeben ist die Funktion  $\ddot{o}(x) = 3 \sin(x)$ .
	- a) Gib Periodenlänge und Amplitude an.
	- b) Bestimme die Lage der Nullstellen, Extrema und Wendepunkte innerhalb der ersten Periode.
	- c) Zeichne den Graphen von ö.
	- d) Bestimme die Gleichung der Tangente an der Stelle  $\pi$ .
- **9.** Gegeben ist die Funktion ä $(x) = -4\cos(2x)$ .
	- a) Gib Periodenlänge und Amplitude an.
	- b) Bestimme die Lage der Nullstellen, Extrema und Wendepunkte innerhalb der ersten Periode.
	- c) Zeichne den Graphen von ä.
	- d) Bestimme die Gleichung der Tangente am Hochpunkt.
	- e) Bestimme die Gleichung der Normalen im ersten Wendepunkt der ersten Periode.

#### **Aufgaben im Buch**

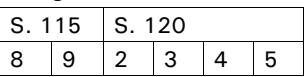

*Aufgaben* 

rein vergessen.

ten.

Bitte beachten: Hier gibt es kein allgemeines Wie-geht-das-denn mehr, sondern man muss bei jeder Aufgabe selbstständig überlegen, wie das Problem zu erfassen ist. Das ist teilweise recht schwierig. Aufzugeben ist jedoch keine Option, dann kann man die Mathematik der Qualifikationsphase und der Abiturprüfung von vornhe-

# **Extremalprobleme**

# **Ein Beispiel**

Bauer Bopp will eine rechteckige Weide für seine Schafe umzäunen. Um Zaun zu sparen, will er die Weide an einem Bach anlegen, der die Weide auf einer Seite begrenzt. Bauer Bonn hat 70 Meter aufgewickelten Maschendrahtzaun zur Verfügung. Er möchte die Weide natürlich so groß wie möglich bauen. Wie muss er sie bemaßen?

#### **Die Hauptbedingung**

Groß werden soll ja die Fläche. Diese hängt von a und b ab. Die Funktion, die die Größe der Fläche beschreibt, muss so lauten:

#### $F(a, b) = a \cdot b$

Das war jetzt noch nicht soooo schwer. Aber mit Funktionen, die zwei Variablen haben, können wir nichts anfangen. Wir brauchen…

#### **Die Nebenbedingung**

Wir müssen ausnutzen, dass Bauer Bopp nicht beliebig viel Zaun zur Verfügung hat: Es sind nur 70m. Diese übersetzen wir in einen mathematischen Zusammenhang, der ausdrückt, dass die drei Seiten zusammen 70m lang sein müssen:

 $a + a + b = 2a + b = 70$ 

Was hilft uns das? Nun, wir können nun b mithilfe von a ausdrücken: b =  $70 - 2a$ 

Das wiederum können wir nun in die Hauptbedingung einsetzen und bekommen so…

**Die Zielfunktion:**  $F(a) = a \cdot (70 - 2a) = 70a - 2a^2$ 

#### **Dritter Schritt: Berechnen der passenden Extrema**

Wir wollen, dass die Fläche maximal wird. Übersetzt in Funktionentheorie heißt das: Wir brauchen einen Hochpunkt! Den berechnen wir wie gewohnt (ich habe hier aus Platzgründen ein paar Schritte weggelassen).

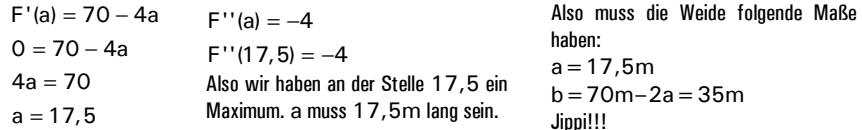

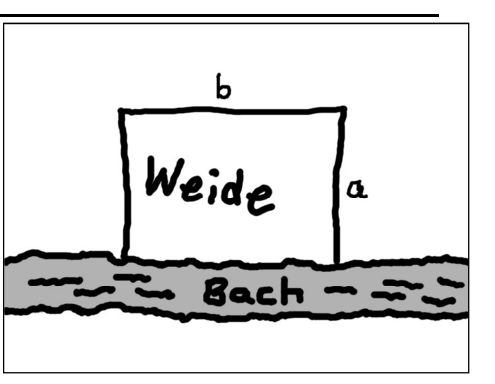

*2.* Der Querschnitt eines Tunnels kann durch den Graphen der Funkti-

on  $f(x) = -\frac{1}{3}x^2 + 12$  sehr gut angenähert werden. Nun sol-

*1.* Eine Dosenfirma soll im Auftrag der Firma Leckerli zylinderförmige Dosen mit einem Volumen von einem halben Liter herstellen. Die Dosenfir-

len den Tunnel Schwertransporter mit großen Containern durchqueren, die extra für diesen Tunnel gebaut werden. Die Länge der Container ist hier nicht wichtig, aber wie hoch und wie breit sollten sie sein, damit man in ihnen möglichst viel unterbringen kann? Anmerkung: Das Rechteck in der Zeichnung dient nur der Veranschaulichung und enthält keinen Hinweis auf das Ergebnis.

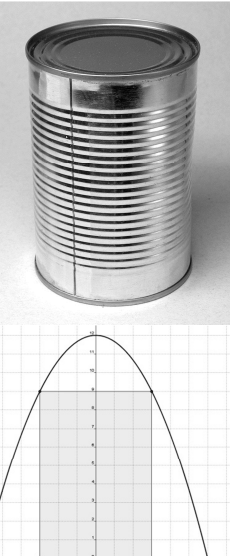

- ma will natürlich möglichst wenig Material verbrauchen. Welche Maße sollte die Dose haben, damit der Materialverbrauch am geringsten ist? Vergleiche dieses Ergebnis mit den im Supermarkt angebotenen Produk-
- *3.* Aufgaben im Buch: S. 213–236

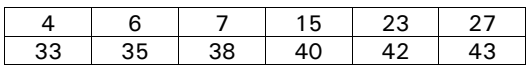

# **Die Hammeraufgabe**

- *4.* Fischer Fritz fährt jeden Tag aufs Meer zum Fischen. Die Fische, die er fängt, kauft ihm immer ein Großhändler ausnahmslos ab. Normalerweise kostet ein Fisch 5€. Bei 100 Fischen zahlt der Großhändler jedoch nur noch 4,90; bei 200 4,80 usw. Pro verkauftem Fisch reduziert sich der Preis pro Fisch also um einen Zehntel Cent. Außerdem muss nach 10.000 Fischen das 40-Euro-Netz erneuert werden, diese Kosten werden von Fritz auf den einzelnen Fisch umgelegt. Pro Tag hat Fritz Festkosten von 450€ (Treibstoff, Wartung usw.). Nun die Fragen:
	- a. Welche Menge an verkauftem Fisch pro Tag verspricht den höchsten Gewinn für Fritz?
	- b. Wie groß ist die Gewinnzone? D.h.: Wie viele Fische muss Fritz mindestens fangen und verkaufen, wie viele höchstens, um Gewinn zu machen?

#### Extremalprobleme **1**

# **Funktions- oder Kurvenscharen**

### **Worum geht es?**

Bei der Betrachtung von Funktionsscharen geht es darum, nicht nur eine Funktion zu untersuchen, sondern quasi auf einmal eine ganze Menge. In den Gleichungen von Funktionsscharen kommt außer der Variablen auch noch ein Parameter vor. Der Parameter wird in den Index neben den Funktionsnamen geschrieben. Ein Beispiel (das ist keine allgültige Grundform – die gibt's nicht!!!):

$$
f_a(x) = 5x^2 - ax + 3a
$$

#### a heißt hierbei **Funktions- oder Kurvenparameter.**

Man muss unbedingt zwischen der Variable und dem Funktionsparameter unterscheiden. Der Funktionsparameter wird beim Ableiten usw. wie eine Zahl behandelt! Beispiel:

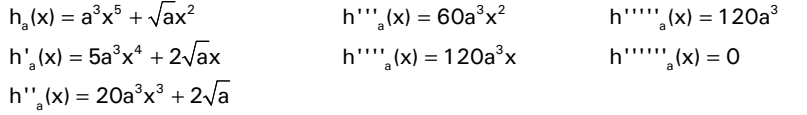

# **Typische Probleme, übliches Vorgehen**

Bei Funktionsscharen wird z.B. gefragt, für welchen Wert von a eine Funktion einen Wendepunkt an einer bestimmten Stelle hat, für welchen Wert von a es ein oder zwei Wendepunkte gibt usw.

Das Vorgehen ist dabei immer recht ähnlich: Man berechnet die charakteristischen Stellen/Punkte wie gewohnt und erhält dann so etwas wie  $x_0 = 5a$ . Anschließend muss man den Parameter a gemäß den Vorgaben aus der Aufgabe berechnen. Wenn also z.B. eine Nullstelle bei 10 liegen soll, setzt man 10 = 5a, also a = 2. Man muss immer beachten, dass bei Teilaufgaben einer Aufgabe jeweils unterschiedliche Funktionen aus der Schar, um die es geht, gefunden werden sollen. Das a aus Aufgabe 27b) muss also nicht das a aus Aufgabe 27d) sein.

#### *Aufgaben*

S. 199, A. 1 S. 200, A. 2c S. 200, A. 3 S. 200, A. 4

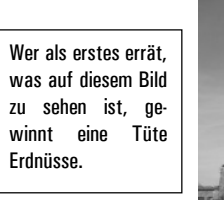

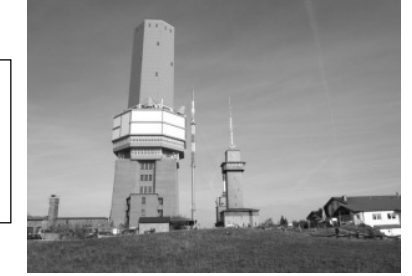

# **Funktions- oder Kurvenscharen**

### **Worum geht es?**

Bei der Betrachtung von Funktionsscharen geht es darum, nicht nur eine Funktion zu untersuchen, sondern quasi auf einmal eine ganze Menge. In den Gleichungen von Funktionsscharen kommt außer der Variablen auch noch ein Parameter vor. Der Parameter wird in den Index neben den Funktionsnamen geschrieben. Ein Beispiel (das ist keine allgültige Grundform – die gibt's nicht!!!):

 $f_a(x) = 5x^2 - ax + 3a$ 

#### a heißt hierbei **Funktions- oder Kurvenparameter.**

Man muss unbedingt zwischen der Variable und dem Funktionsparameter unterscheiden. Der Funktionsparameter wird beim Ableiten usw. wie eine Zahl behandelt! Beispiel:

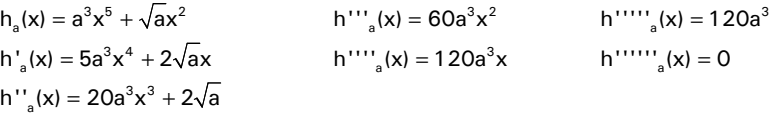

# **Typische Probleme, übliches Vorgehen**

Bei Funktionsscharen wird z.B. gefragt, für welchen Wert von a eine Funktion einen Wendepunkt an einer bestimmten Stelle hat, für welchen Wert von a es ein oder zwei Wendepunkte gibt usw.

Das Vorgehen ist dabei immer recht ähnlich: Man berechnet die charakteristischen Stellen/Punkte wie gewohnt und erhält dann so etwas wie  $x_n = 5a$ . Anschließend muss man den Parameter a gemäß den Vorgaben aus der Aufgabe berechnen. Wenn also z.B. eine Nullstelle bei 10 liegen soll, setzt man 10 = 5a, also a = 2. Man muss immer beachten, dass bei Teilaufgaben einer Aufgabe jeweils unterschiedliche Funktionen aus der Schar, um die es geht, gefunden werden sollen. Das a aus Aufgabe 27b) muss also nicht das a aus Aufgabe 27d) sein.

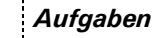

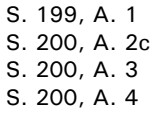

Wer als erstes errät was auf diesem Bild zu sehen ist, gewinnt eine Tüte Erdnüsse.

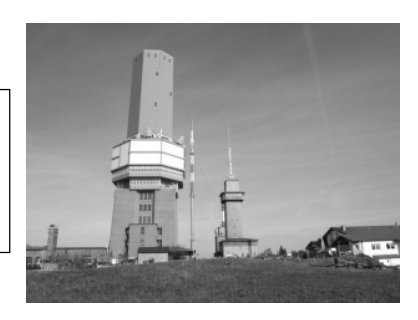

# **Rekonstruktionsaufgaben**

**Worum geht es?** 

Wie ihr ja schon wisst, lautet die Grundform ganzrationaler Funktionen so:

$$
f(x) = a_n x^n + a_{n-1} x^{n-1} + \ldots + a_2 x^2 + a_1 x + a_0
$$

Bei wenigen Gliedern kann man die Koeffizienten auch so schreiben:

$$
f(x) = ax3 + bx2 + cx + d
$$

Bei Rekonstruktions- oder Steckbriefaufgaben ist es so, dass man z.B. weiß, dass es um eine ganzrationale Funktion dritten Grades geht, aber man hat keine Ahnung, welche Werte die Koeffizienten haben. Stattdessen sind Informationen gegeben, z.B. "Die Funktion hat einen Tiefpunkt bei  $(1|-5)$ ".

Dieser Ansatz ist euch schon von den Parameteraufgaben und den Funktionsscharen bekannt. Im Grunde sind Rekonstruktionsaufgaben auch nichts anderes, nur eben unter verschärften Bedingungen, weil üblicherweise gar keine Zahlen mehr vorkommen und alle Koeffizienten herausgefunden werden müssen.

Beispiele gibt es an der Tafel und im Buch auf S. 237..

*Aufgaben* 

S. 239, A. 1 S. 239, A. 2 S. 240, A. 3 S. 242, A. 4 S. 242, A. 5 S. 242, A. 6

S. 244, A. 14 S. 244, A. 16

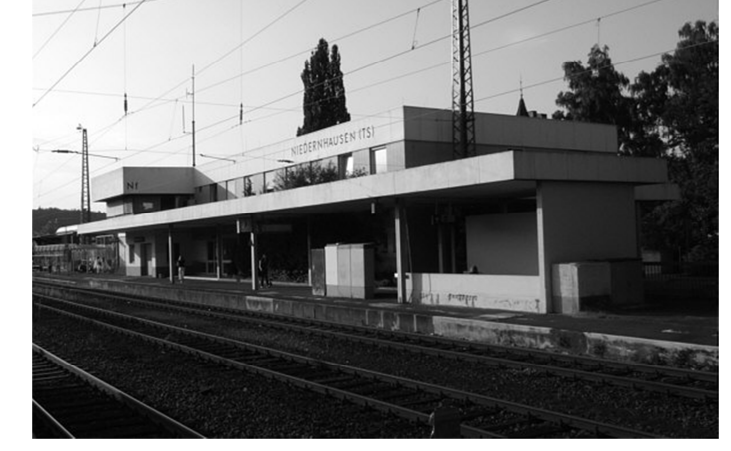

Hier sehen Sie ein exzellentes Bild des Niedernhausener Hauptbahnhofs.

# **Rekonstruktionsaufgaben**

### **Worum geht es?**

Wie ihr ja schon wisst, lautet die Grundform ganzrationaler Funktionen so:

 $f(x) = a_n x^n + a_{n-1} x^{n-1} + \dots + a_2 x^2 + a_1 x + a_0$ 

Bei wenigen Gliedern kann man die Koeffizienten auch so schreiben:

$$
f(x) = ax3 + bx2 + cx + d
$$

Bei Rekonstruktions- oder Steckbriefaufgaben ist es so, dass man z.B. weiß, dass es um eine ganzrationale Funktion dritten Grades geht, aber man hat keine Ahnung, welche Werte die Koeffizienten haben. Stattdessen sind Informationen gegeben, z.B. "Die Funktion hat einen Tiefpunkt bei  $(1|-5)$ ".

Dieser Ansatz ist euch schon von den Parameteraufgaben und den Funktionsscharen bekannt. Im Grunde sind Rekonstruktionsaufgaben auch nichts anderes, nur eben unter verschärften Bedingungen, weil üblicherweise gar keine Zahlen mehr vorkommen und alle Koeffizienten herausgefunden werden müssen.

Beispiele gibt es an der Tafel und im Buch auf S. 237..

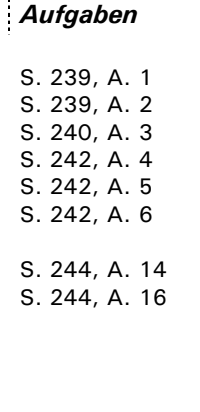

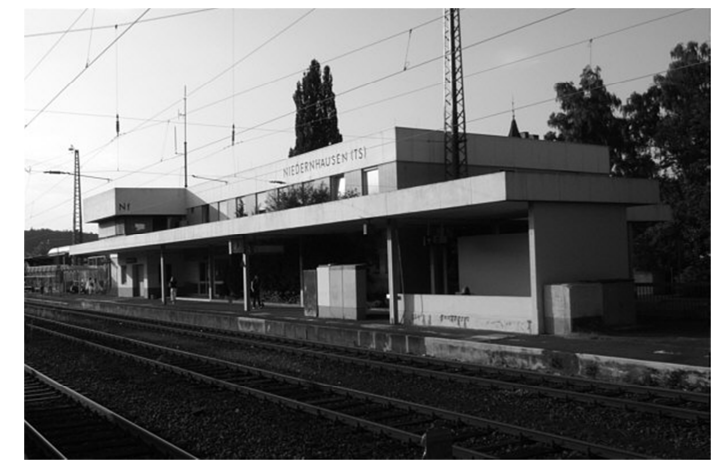

Hier sehen Sie ein exzellentes Bild des Niedernhausener Hauptbahnhofs.